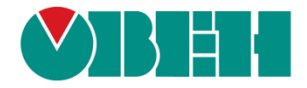

# **CODESYS V3.5**

# **Описание библиотекиOwenStringUtils**

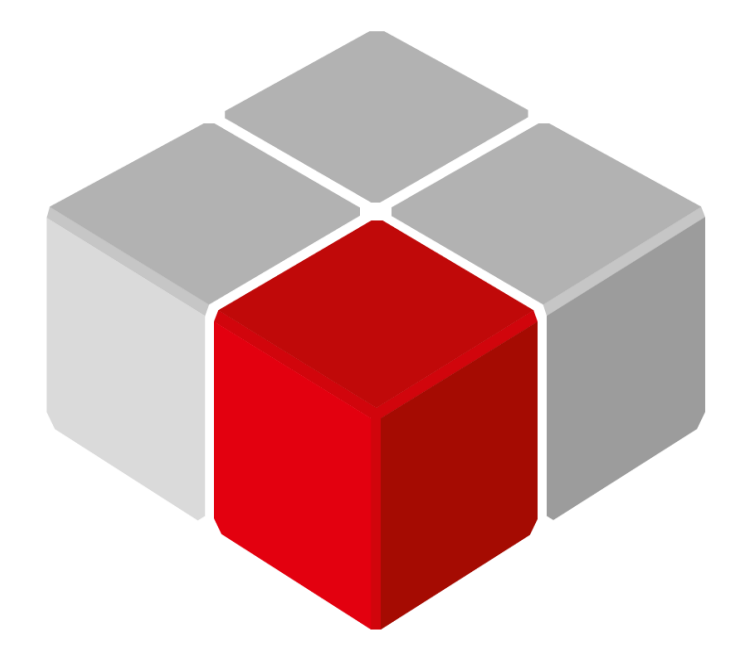

Руководство пользователя

20.06.2020 версия 2.1

## Оглавление

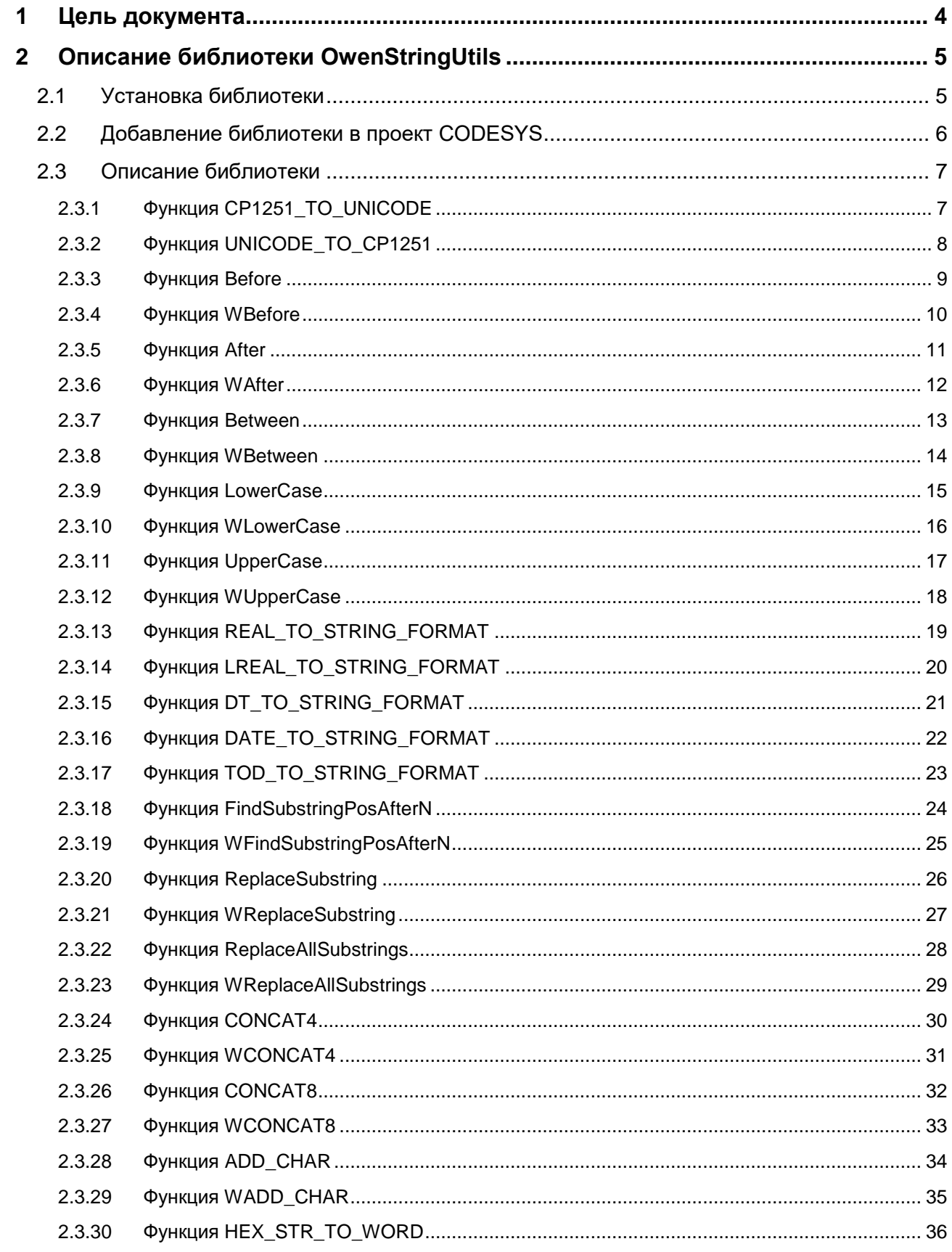

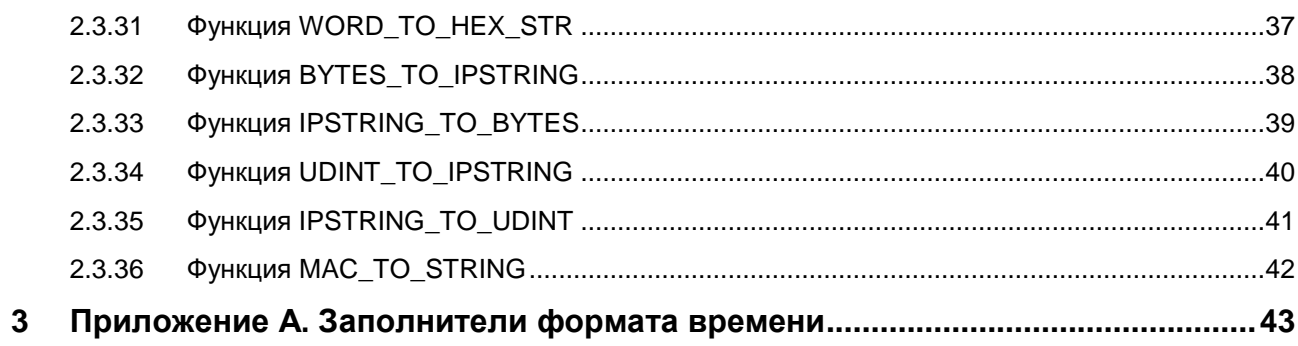

## <span id="page-3-0"></span>**1 Цель документа**

Настоящее руководство представляет собой описание библиотеки **OwenStringUtils**, которая предоставляет пользователю дополнительный функционал для работы со строками – в частности, функции конвертации строк **ASCII** в строки **Unicode** и **Unicode** в **ASCII**. В данном документе описана версия библиотеки **3.5.4.8**.

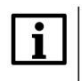

#### **ПРИМЕЧАНИЕ**

Функции библиотеки позволяют работать со строками, длина которых не превышает **255** символов.

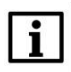

#### **ПРИМЕЧАНИЕ**

Базовые функции работы со строками содержатся в библиотеках **Standard**, **Standard64** и **StringUtils**, которые входят в состав **CODESYS**.

## <span id="page-4-0"></span>**2 Описание библиотеки OwenStringUtils**

## <span id="page-4-1"></span>**2.1 Установка библиотеки**

Для установки библиотеки в **CODESYS** в меню **Инструменты** следует выбрать пункт **Репозиторий библиотек**, нажать кнопку **Установить,** указать путь к библиотеке и нажать **Открыть**:

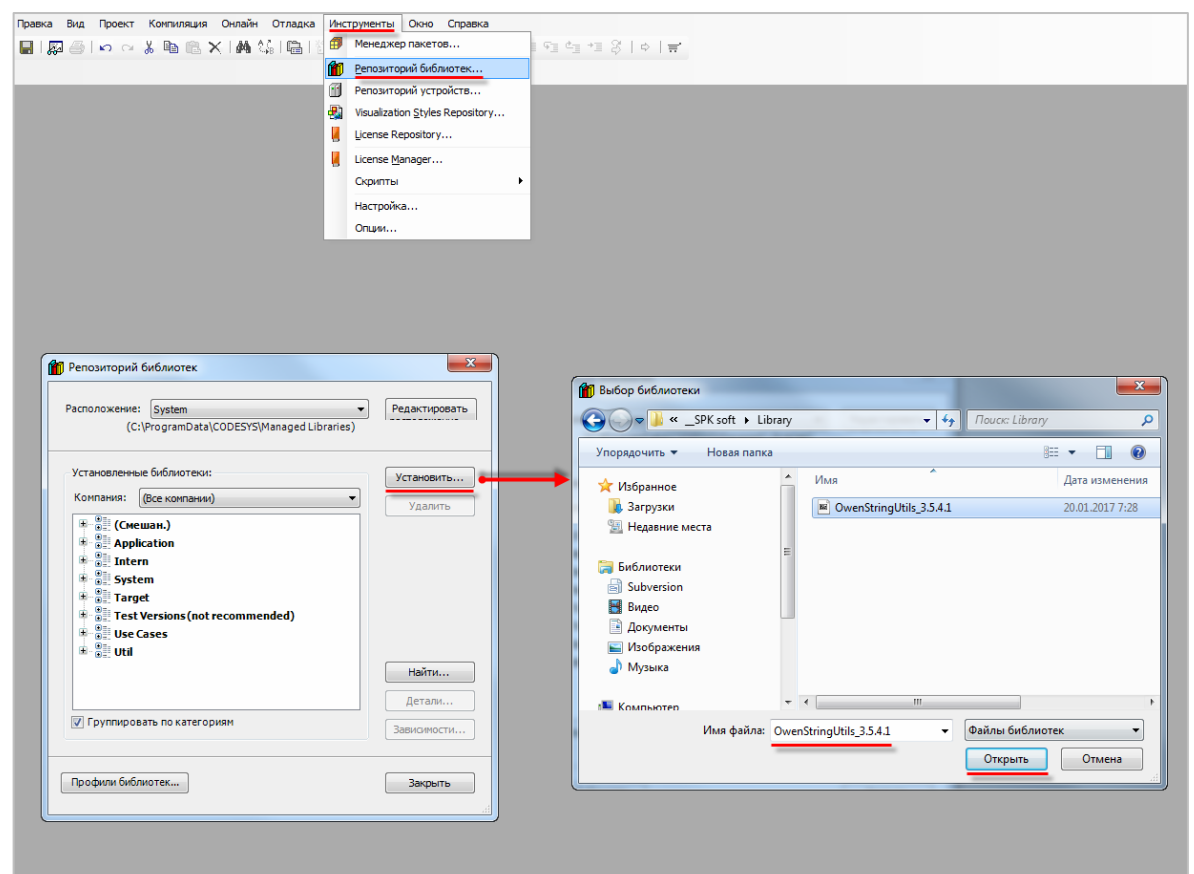

**Рисунок 2.1 – Установка библиотеки в среду CODESYS**

### <span id="page-5-0"></span>**2.2 Добавление библиотеки в проект CODESYS**

Для добавления библиотеки **OwenStringUtils** в проект **CODESYS** следует в **Менеджере библиотек** нажать кнопку **Добавить библиотеку** и в строке поиска ввести **OwenStringUtils**, после чего выбрать из списка нужную библиотеку и нажать **ОК**.

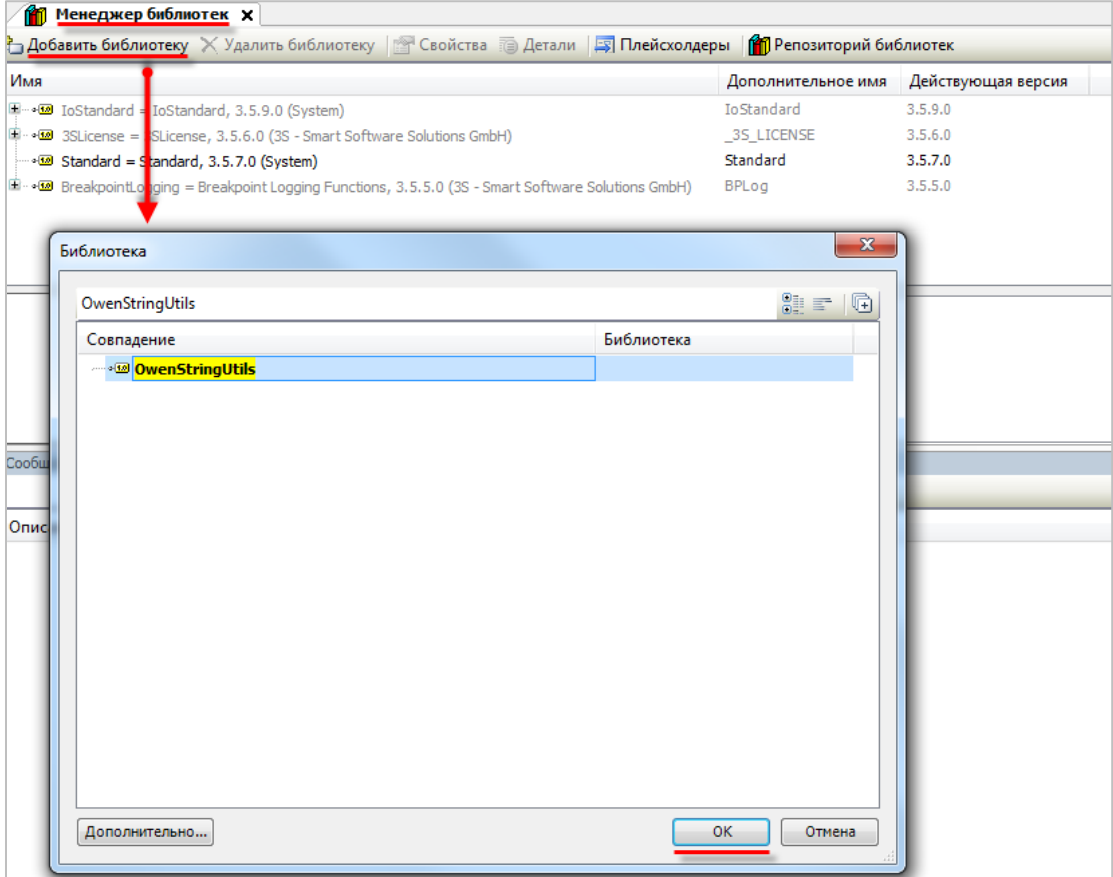

**Рисунок 2.2 – Добавление библиотеки OwenStringUtils**

После добавления библиотека появится в списке **Менеджера библиотек**:

| <b>11 Менеджер библиотек Х</b>                                                                                                |                    |                    |  |  |  |
|----------------------------------------------------------------------------------------------------|--------------------|--------------------|--|--|--|
| <sup>4</sup> Добавить библиотеку Х Удалить библиотеку   ≥ Свойства <b>Потали   23 Плейсхолдеры   11 Репозиторий библиотек</b> |                    |                    |  |  |  |
| Имя                                                                                                    | Дополнительное имя | Действующая версия |  |  |  |
| $\Box$ $\sim$ 450 IoStandard = IoStandard, 3.5.9.0 (System)                                                                   | <b>IoStandard</b>  | 3.5.9.0            |  |  |  |
| $\Box$ $\blacksquare$ 3SLicense = 3SLicense, 3.5.6.0 (3S - Smart Software Solutions GmbH)                                     | 35 LICENSE         | 3.5.6.0            |  |  |  |
| $\blacksquare$ Standard = Standard, 3.5.7.0 (System)                                                                          | Standard           | 3.5.7.0            |  |  |  |
| BreakpointLogging = Breakpoint Logging Functions, 3.5.5.0 (3S - Smart Software Solutions GmbH)                                | BPLog              | 3.5.5.0            |  |  |  |
| E  . OwenStringUtils, 3.5.4.1 (Production association OWEN)                                                                   | 0SU                | 3.5.4.1            |  |  |  |
|                                                                                                    |                    |                    |  |  |  |

**Рисунок 2.3 – Список библиотек проекта**

#### **ПРИМЕЧАНИЕ**

Ť

При обращении к функциям библиотеки следует перед их названием указывать префикс **OSU** (пример: **OSU.After**).

## <span id="page-6-0"></span>**2.3 Описание библиотеки**

#### <span id="page-6-1"></span>**2.3.1 Функция CP1251\_TO\_UNICODE**

Функция **CP1251\_TO\_UNICODE** используется для конвертации переменной типа **STRING**, содержащей строку в кодировке [ASCII](https://ru.wikipedia.org/wiki/ASCII) [\(CP1251\)](https://ru.wikipedia.org/wiki/Windows-1251), в переменную типа **WSTRING**, содержащую строку в кодировке [Unicode](https://ru.wikipedia.org/wiki/%D0%AE%D0%BD%D0%B8%D0%BA%D0%BE%D0%B4) [\(UCS-2\)](http://www.unicode.org/faq/utf_bom.html#utf16-11).

#### **Таблица 2.1 – Описание входов и выходов функции CP1251\_TO\_UNICODE**

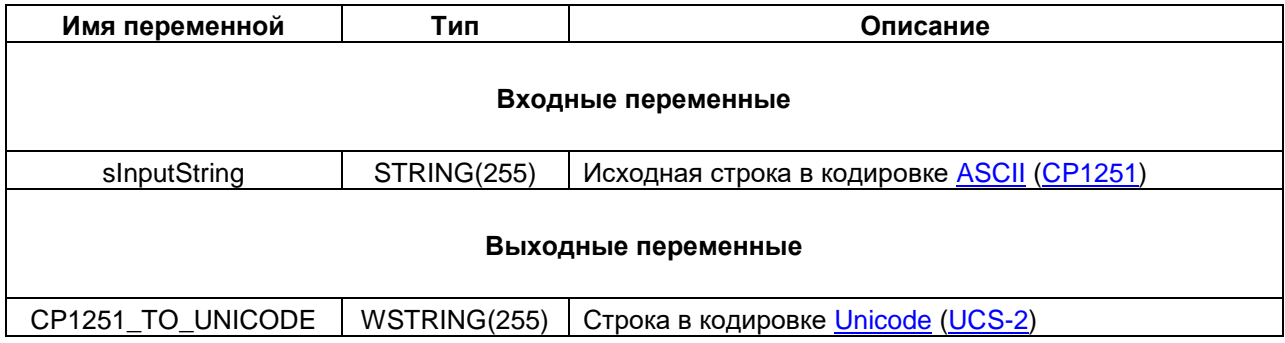

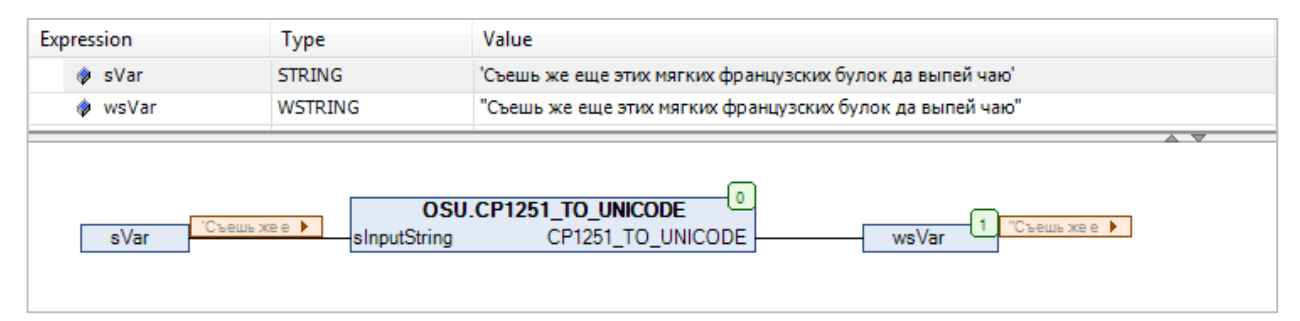

**Рисунок 2.4 – Пример использования функции CP1251\_TO\_UNICODE на языке CFC**

#### <span id="page-7-0"></span>**2.3.2 Функция UNICODE\_TO\_CP1251**

Функция **UNICODE\_TO\_CP1251** используется для конвертации переменной типа **WSTRING**, содержащей строку в кодировке [Unicode](https://ru.wikipedia.org/wiki/%D0%AE%D0%BD%D0%B8%D0%BA%D0%BE%D0%B4) [\(UCS-2\)](http://www.unicode.org/faq/utf_bom.html#utf16-11), в переменную типа **STRING**, содержащую строку в кодировке [ASCII](https://ru.wikipedia.org/wiki/ASCII) [\(CP1251\)](https://ru.wikipedia.org/wiki/Windows-1251)

#### **Таблица 2.2 – Описание входов и выходов функции UNICODE\_TO\_CP1251**

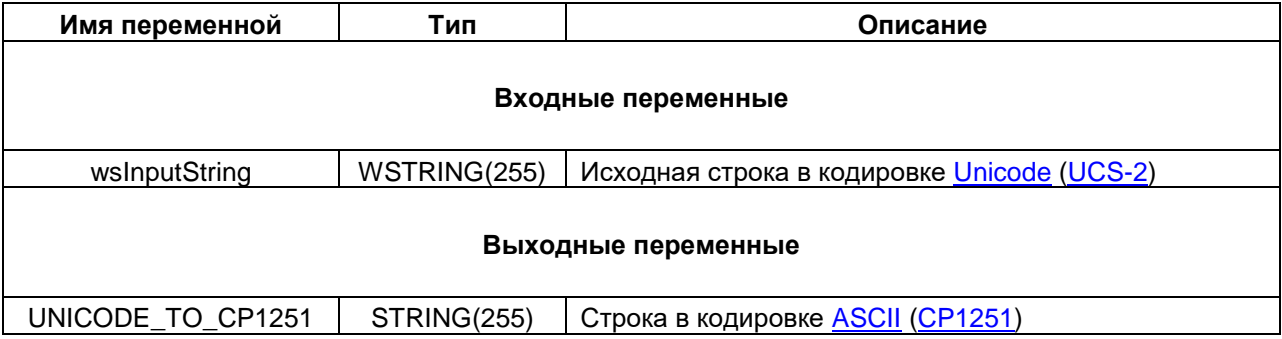

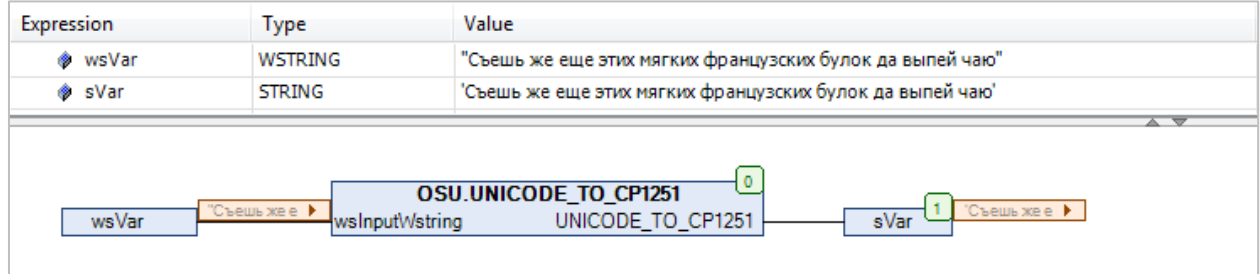

**Рисунок 2.5 – Пример использования функции UNICODE\_TO\_CP1251 на языке CFC**

#### <span id="page-8-0"></span>**2.3.3 Функция Before**

Функция **Before** возвращает фрагмент исходной строки **sSource**, предшествующий первому вхождению подстроки **sPostfix** (не включая саму подстроку). Все переменные функции имеют тип **STRING**.

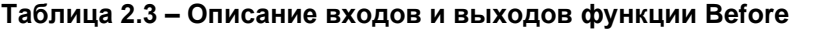

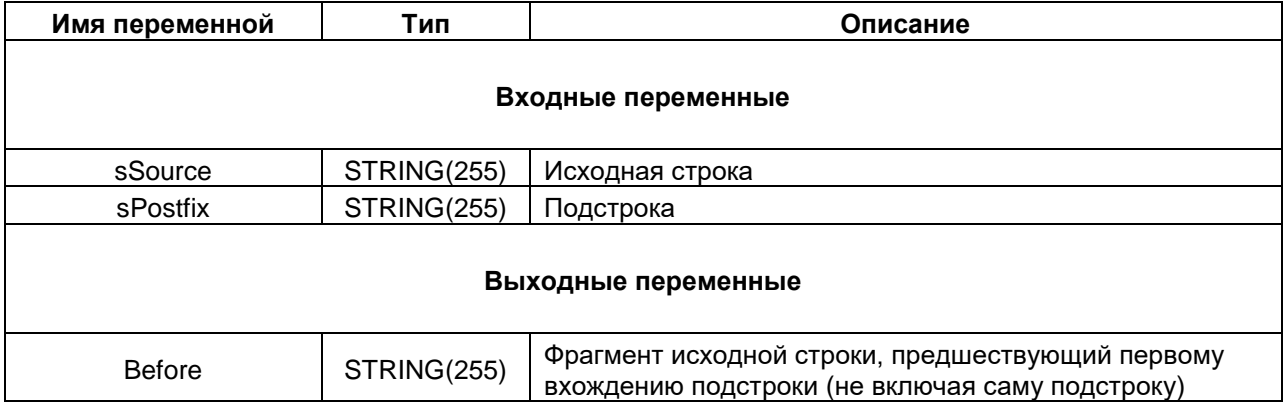

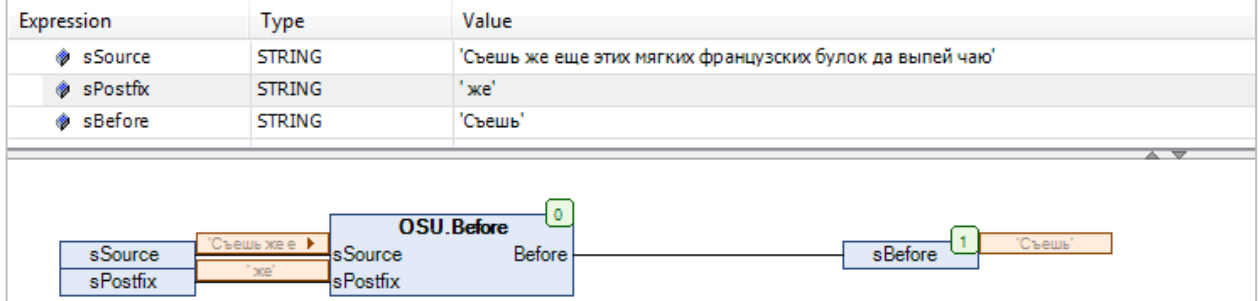

**Рисунок 2.6 – Пример использования функции Before на языке CFC**

#### <span id="page-9-0"></span>**2.3.4 Функция WBefore**

Функция **WBefore** возвращает фрагмент исходной строки **wsSource**, предшествующий первому вхождению подстроки **wsPostfix** (не включая саму подстроку). Все переменные функции имеют тип **WSTRING**.

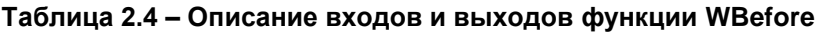

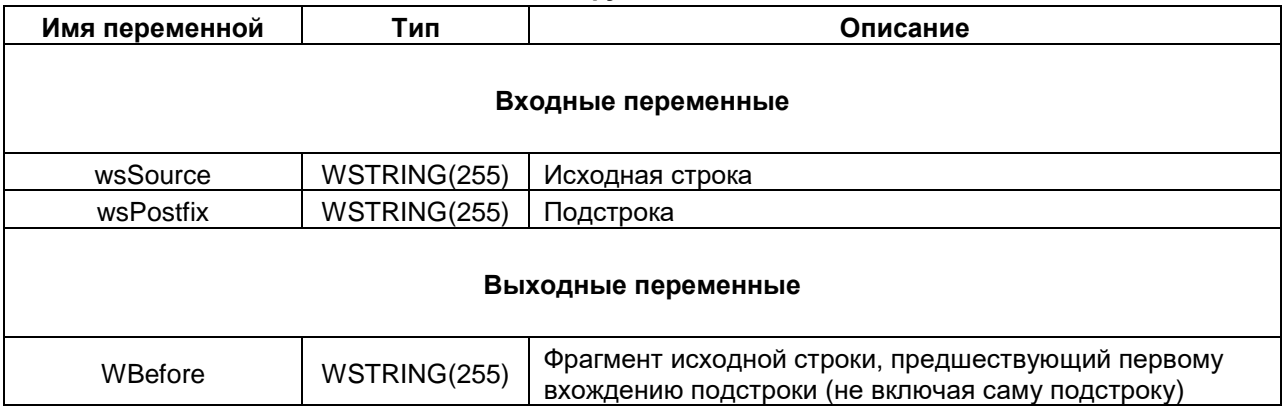

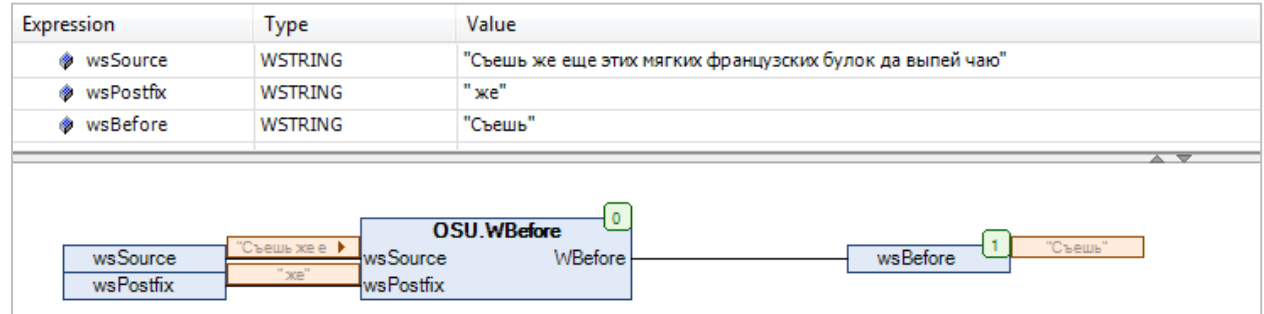

**Рисунок 2.7 – Пример использования функции WBefore на языке CFC**

#### <span id="page-10-0"></span>**2.3.5 Функция After**

Функция **After** возвращает фрагмент исходной строки **sSource**, следующий за первым вхождением подстроки **sPrefix** (не включая саму подстроку). Все переменные функции имеют тип **STRING**.

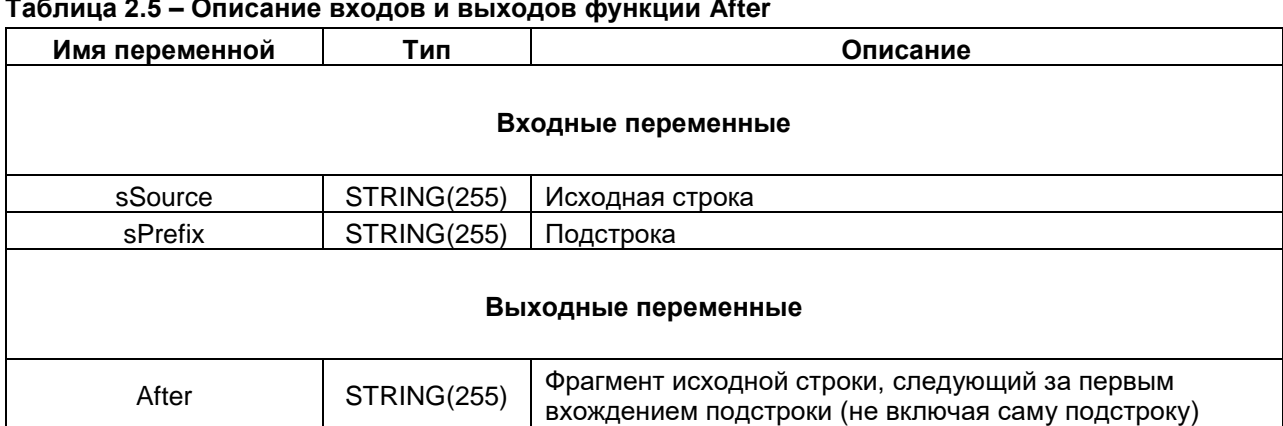

#### **Таблица 2.5 – Описание входов и выходов функции After**

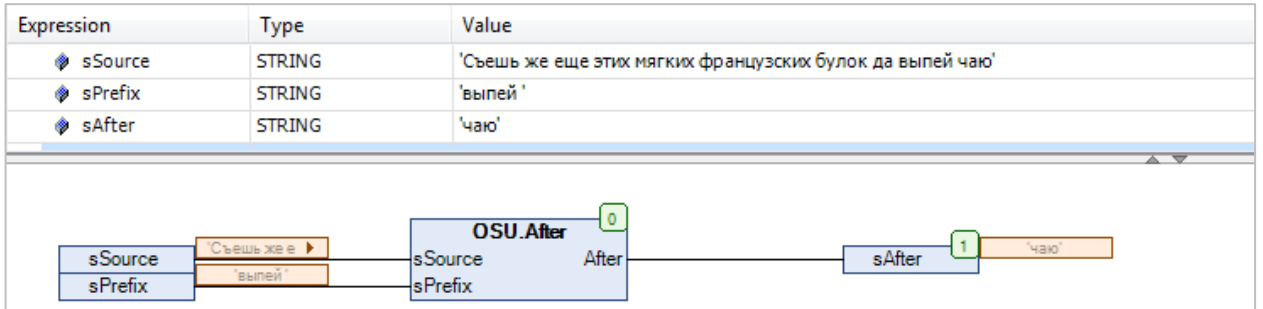

**Рисунок 2.8 – Пример использования функции After на языке CFC**

#### <span id="page-11-0"></span>**2.3.6 Функция WAfter**

Функция **WAfter** возвращает фрагмент исходной строки **wsSource**, следующий за первым вхождением подстроки **wsPrefix** (не включая саму подстроку). Все переменные функции имеют тип **WSTRING**.

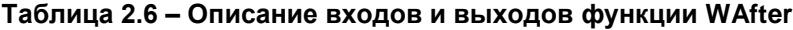

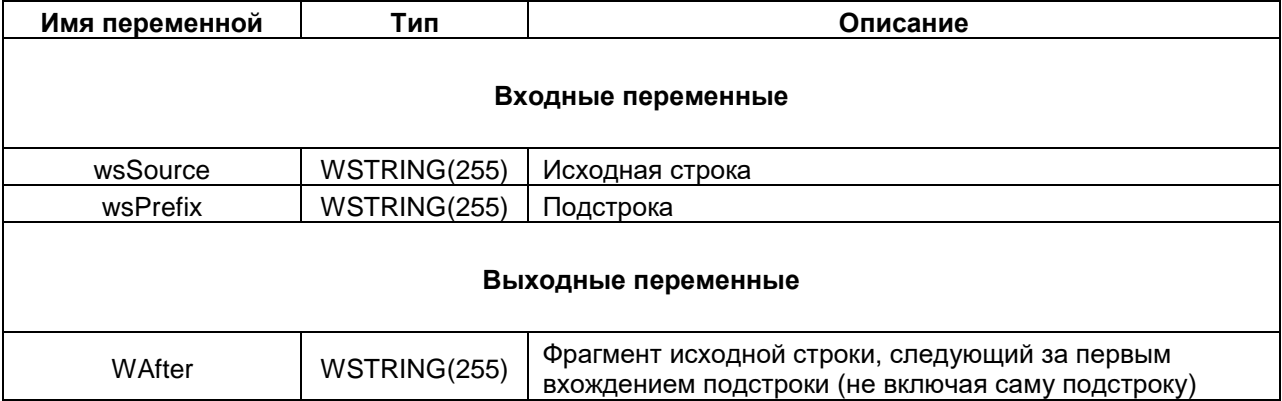

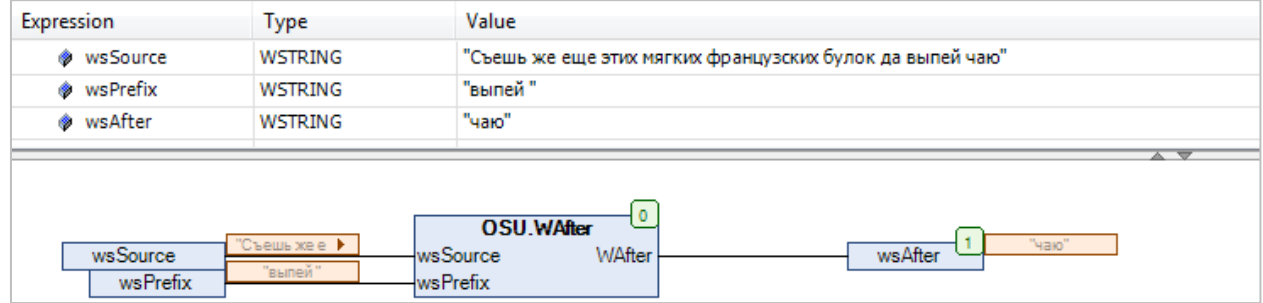

**Рисунок 2.9 – Пример использования функции WAfter на языке CFC**

#### <span id="page-12-0"></span>**2.3.7 Функция Between**

Функция **Between** возвращает фрагмент исходной строки **sSource**, расположенный между первыми вхождениями начальной подстроки **sPrefix** и конечной подстроки **sPostfix** (не включая сами подстроки). Все переменные функции имеют тип **STRING**.

| Имя переменной | Тип                | Описание                                                                                                    |  |  |  |
|----------------|--------------------|----------------------------------------------------------------------------------------------------|--|--|--|
|                | Входные переменные |                                                                                                    |  |  |  |
| sSource        | STRING(255)        | Исходная строка                                                                                                    |  |  |  |
| sPrefix        | STRING(255)        | Начальная подстрока                                                                                                    |  |  |  |
| sPostfix       | STRING(255)        | Конечная подстрока                                                                                                    |  |  |  |
|                |                    | Выходные переменные                                                                                                    |  |  |  |
| <b>Between</b> | STRING(255)        | Фрагмент исходной строки, расположенный между<br>первыми вхождениями начальной и конечной подстрок<br>(не включая сами подстроки) |  |  |  |

**Таблица 2.7 – Описание входов и выходов функции Between**

| <b>Expression</b>              | <b>Type</b>                                                               | Value                                                      |  |  |  |
|--------------------------------|---------------------------------------------------------------------------|------------------------------------------------------------|--|--|--|
| ◈ sSource                      | STRING                                                                    | 'Съешь же еще этих мягких французских булок да выпей чаю'  |  |  |  |
| ◈ sPrefix                      | <b>STRING</b>                                                             | 'мягких'                                                   |  |  |  |
| ◈ sPostfix                     | <b>STRING</b>                                                             | "да"                                                       |  |  |  |
| sBetween<br>Ø.                 | <b>STRING</b>                                                             | 'французских булок'                                        |  |  |  |
| sSource<br>sPrefix<br>sPostfix | "Съешь же е ▶<br>sSource<br>'MATKWX<br><b>sPrefix</b><br>"да"<br>sPostfix | <b>OSU.Between</b><br>'французски ▶<br>sBetween<br>Between |  |  |  |

**Рисунок 2.10 – Пример использования функции Between на языке CFC**

#### <span id="page-13-0"></span>**2.3.8 Функция WBetween**

Функция **WBetween** возвращает фрагмент исходной строки **wsSource**, расположенный между первыми вхождениями начальной подстроки **wsPrefix** и конечной подстроки **wsPostfix** (не включая сами подстроки). Все переменные функции имеют тип **WSTRING**.

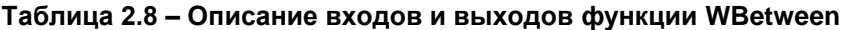

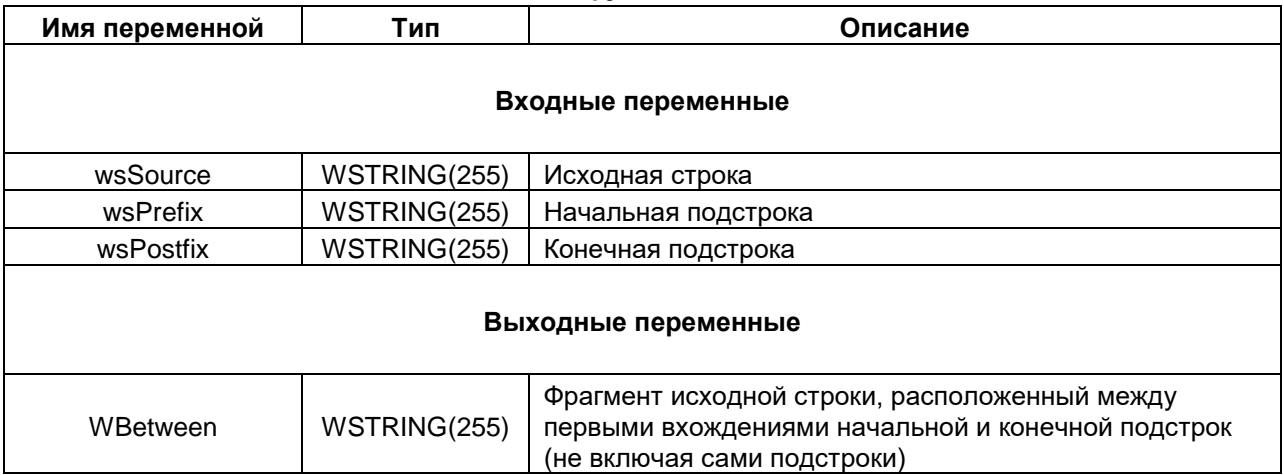

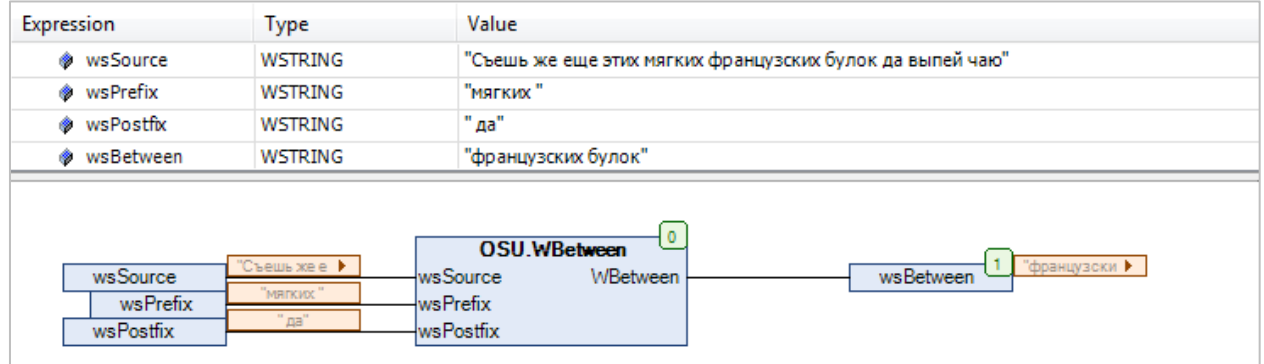

**Рисунок 2.11 – Пример использования функции WBetween на языке CFC**

#### <span id="page-14-0"></span>**2.3.9 Функция LowerCase**

Функция **LowerCase** преобразует все символы исходной строки **sStringToConvert** (в кодировке [СP1251\)](https://ru.wikipedia.org/wiki/Windows-1251) в нижний регистр. Все переменные функции имеют тип **STRING**.

#### **Таблица 2.9 – Описание входов и выходов функции LowerCase**

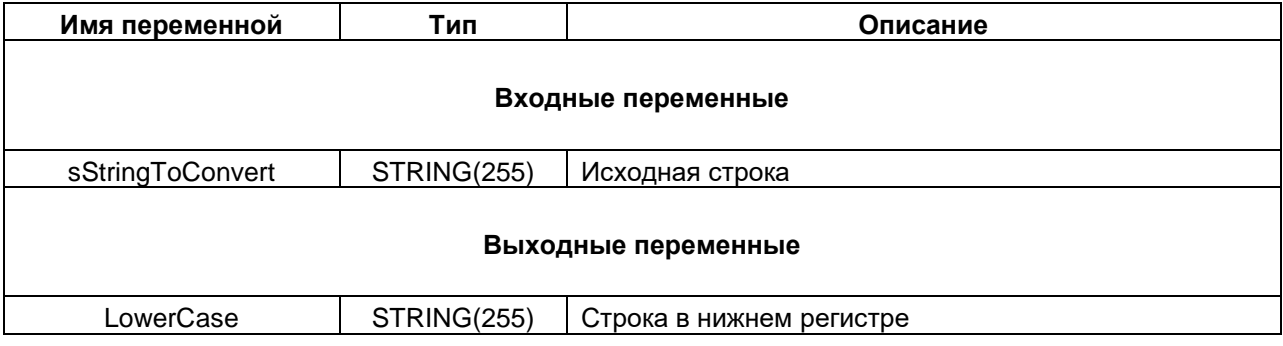

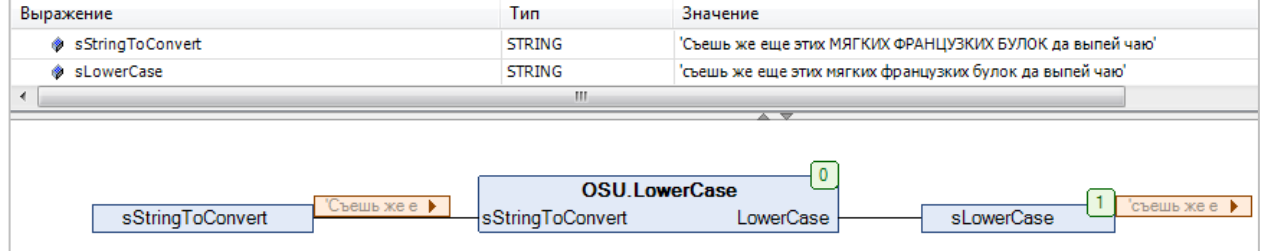

**Рисунок 2.12 – Пример использования функции LowerCase на языке CFC**

#### <span id="page-15-0"></span>**2.3.10 Функция WLowerCase**

Функция **WLowerCase** преобразует символы русского и английского алфавита исходной строки **wsStringToConvert** в нижний регистр. Все переменные функции имеют тип **WSTRING**.

#### **Таблица 2.10 – Описание входов и выходов функции WLowerCase**

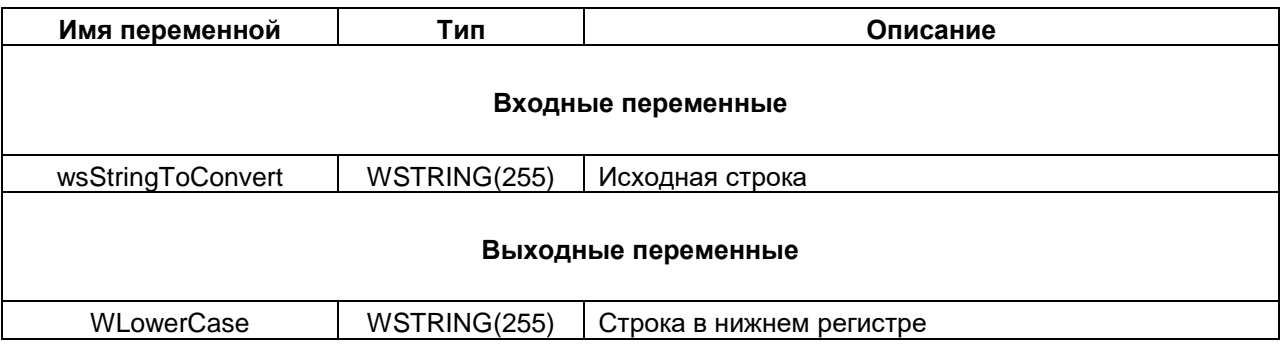

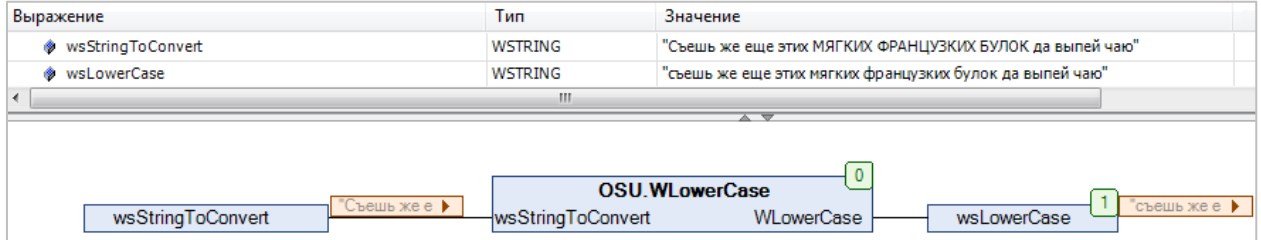

**Рисунок 2.13 – Пример использования функции WLowerCase на языке CFC**

#### <span id="page-16-0"></span>**2.3.11 Функция UpperCase**

Функция **UpperCase** преобразует все символы исходной строки **sStringToConvert** (в кодировке [СP1251\)](https://ru.wikipedia.org/wiki/Windows-1251) в верхний регистр. Все переменные функции имеют тип **STRING**.

#### **Таблица 2.11 – Описание входов и выходов функции UpperCase**

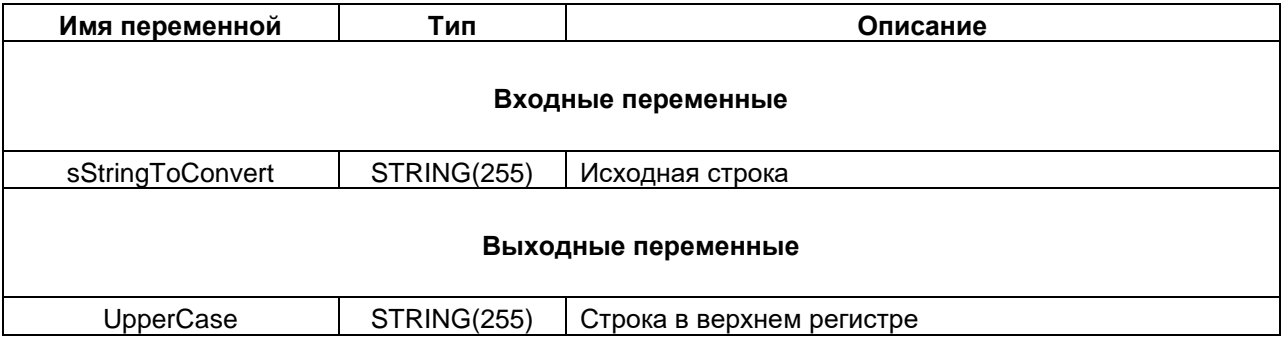

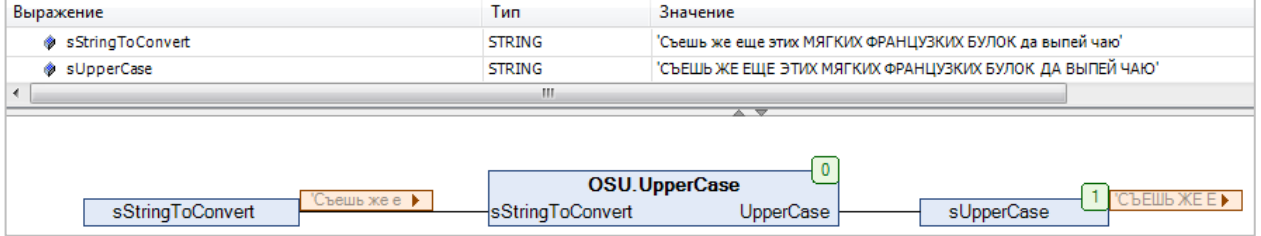

**Рисунок 2.14 – Пример использования функции UpperCase на языке CFC**

#### <span id="page-17-0"></span>**2.3.12 Функция WUpperCase**

Функция **WUpperCase** преобразует символы русского и английского алфавита исходной строки **wsStringToConvert** в верхний регистр. Все переменные функции имеют тип **WSTRING**.

#### **Таблица 2.12 – Описание входов и выходов функции WUpperCase**

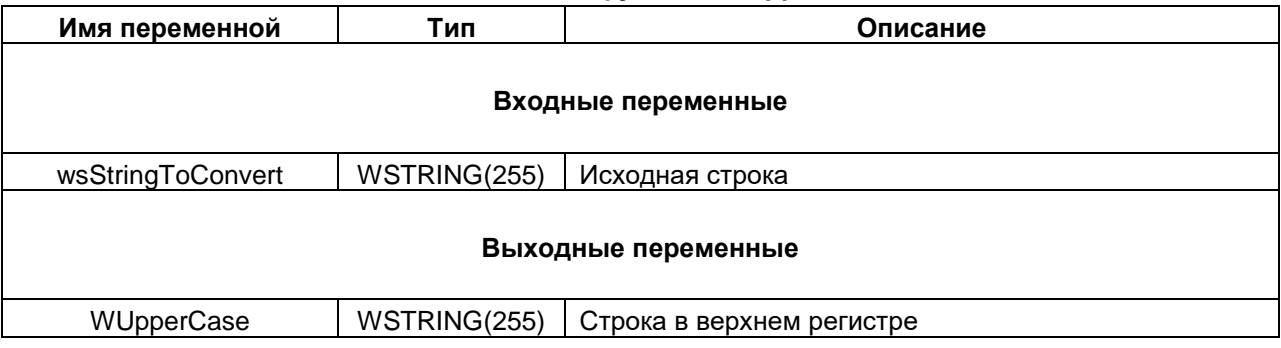

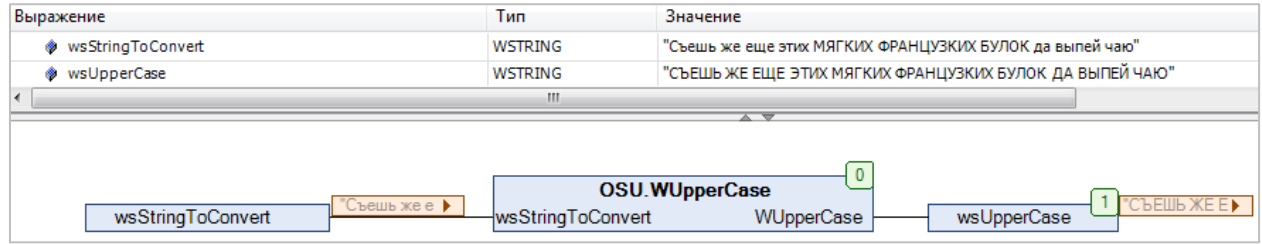

**Рисунок 2.15 – Пример использования функции WUpperCase на языке CFC**

#### <span id="page-18-0"></span>2.3.13 ФУНКЦИЯ REAL\_TO\_STRING\_FORMAT

Функция REAL\_TO\_STRING\_FORMAT преобразует значение с плавающей точкой типа REAL в форматированную строку типа STRING с настраиваемым символом-разделителем целой/ дробной части и количеством знаков после разделителя. Допустимые символы-разделители определяются перечислением DECIMAL\_SEPARATOR. В случае выбора недопустимого символа в качестве разделителя используется точка.

#### Таблица 2.13 - Описание входов и выходов функции REAL\_TO STRING FORMAT

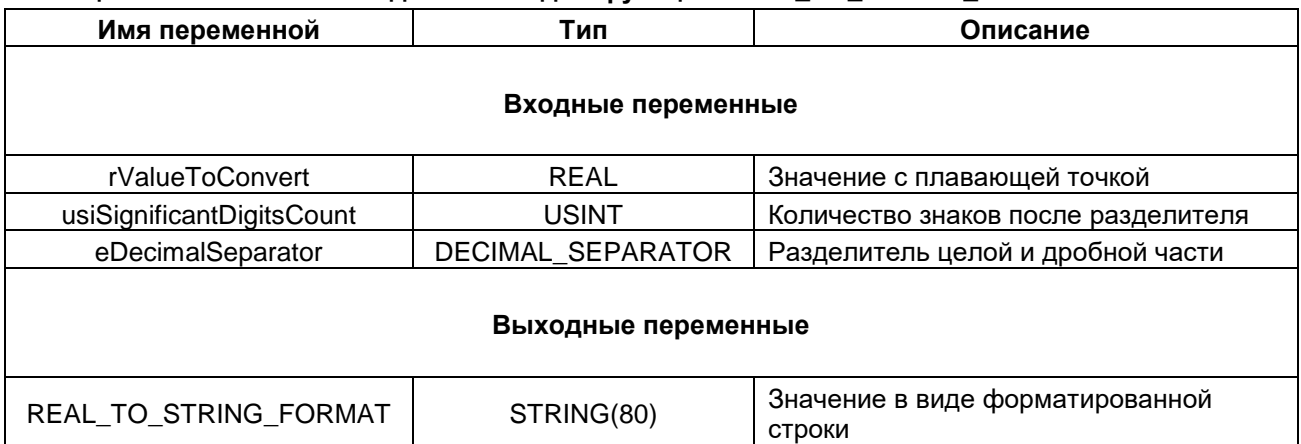

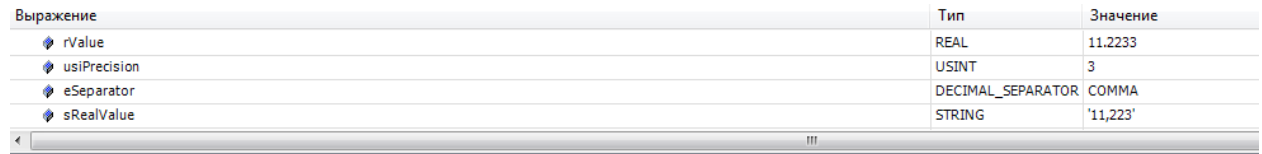

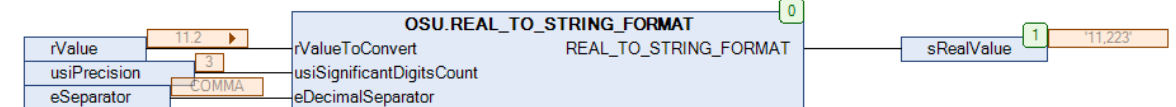

Рисунок 2.16 - Пример использования функции REAL\_TO\_STRING\_FORMAT на языке CFC

#### <span id="page-19-0"></span>2.3.14 ФУНКЦИЯ LREAL\_TO\_STRING\_FORMAT

Функция LREAL\_TO\_STRING\_FORMAT преобразует значение с плавающей точкой типа LREAL в форматированную строку типа STRING с настраиваемым символом-разделителем целой/ дробной части и количеством знаков после разделителя. Допустимые символы-разделители определяются перечислением DECIMAL\_SEPARATOR. В случае выбора недопустимого символа в качестве разделителя используется точка.

#### Таблица 2.14 - Описание входов и выходов функции LREAL\_TO\_STRING\_FORMAT

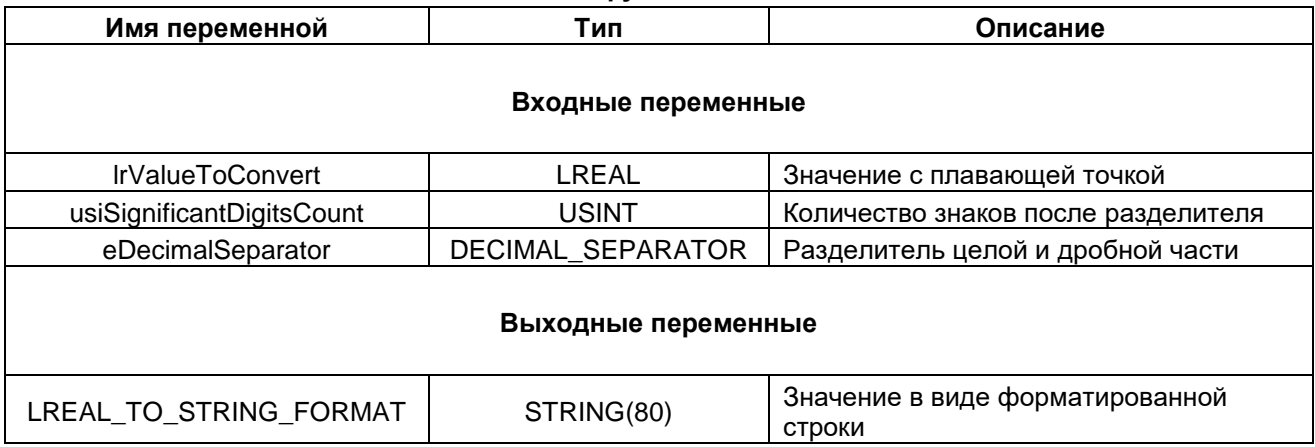

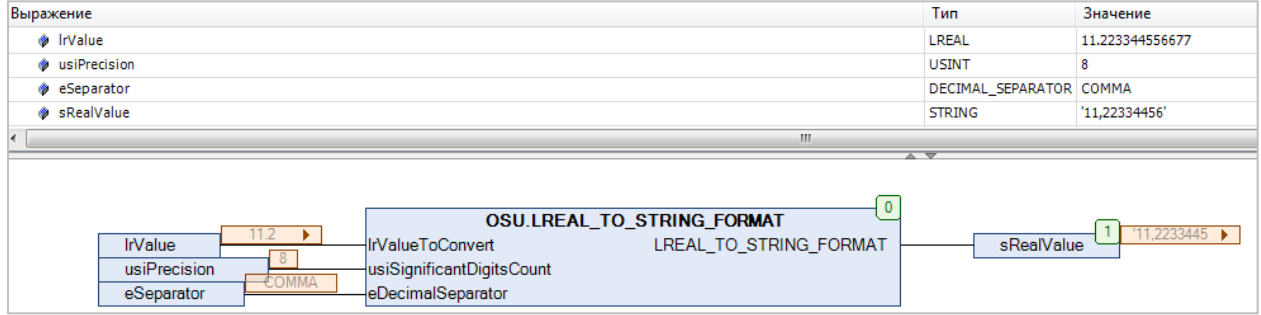

Рисунок 2.17 - Пример использования функции LREAL\_TO\_STRING\_FORMAT на языке CFC

#### <span id="page-20-0"></span>2.3.15 Функция DT\_TO\_STRING\_FORMAT

Функция DT\_TO\_STRING\_FORMAT заменяет в строке sFormatString первое вхождение подстроки типа %t[<заполнители>] на форматированное значение даты и времени dtToConvert. Список возможных заполнителей приведен в Приложении А. Все остальные символы строки sFormatString останутся без изменений. Если размер результирующей строки превышает 255 символов, то она будет обрезана до 255 символов.

#### Таблица 2.15 - Описание входов и выходов функции DT\_TO\_STRING\_FORMAT

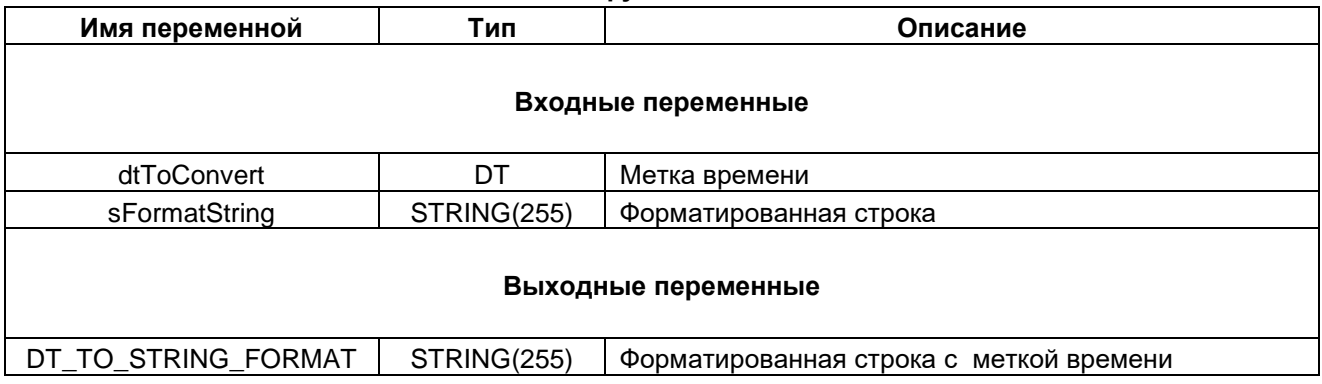

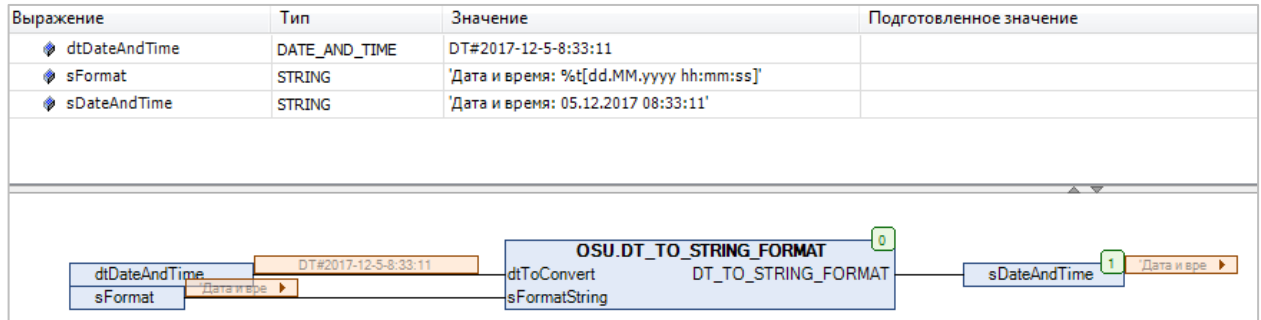

Рисунок 2.18 - Пример использования функции DT\_TO\_STRING\_FORMAT на языке CFC

#### <span id="page-21-0"></span>2.3.16 Функция DATE\_TO\_STRING\_FORMAT

Функция DATE\_TO\_STRING\_FORMAT заменяет в строке sFormatString первое вхождение подстроки типа %t[<заполнители>] на форматированное значение даты **dToConvert**. Список возможных заполнителей приведен в Приложении А. Все остальные символы строки sFormatString останутся без изменений. Если размер результирующей строки превышает 255 символов, то она будет обрезана до 255 символов.

#### Таблица 2.16 - Описание входов и выходов функции DATE\_TO\_STRING\_FORMAT

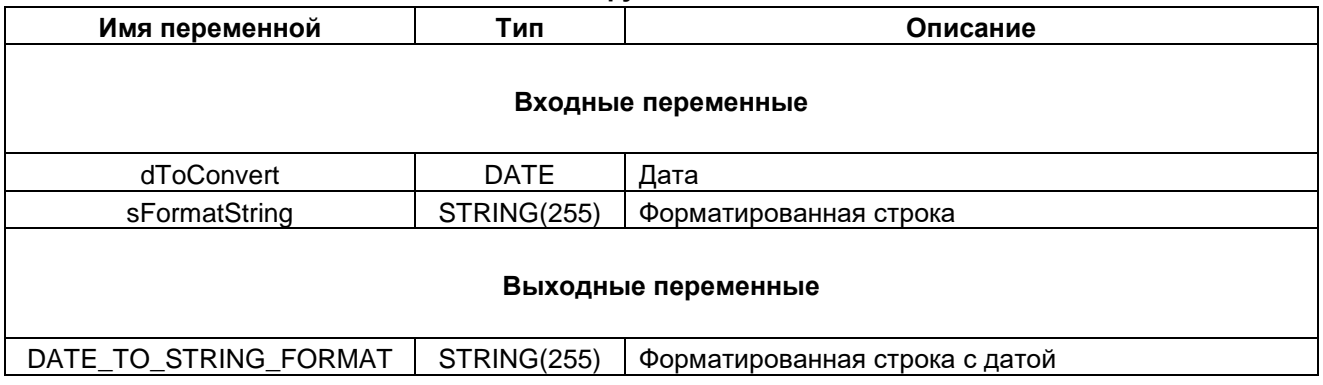

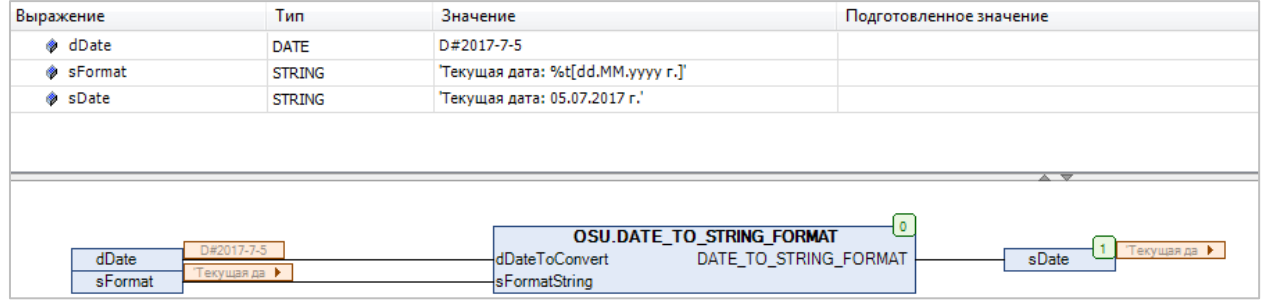

Рисунок 2.19 - Пример использования функции DATE\_TO\_STRING\_FORMAT на языке CFC

#### <span id="page-22-0"></span>2.3.17 Функция TOD\_TO\_STRING\_FORMAT

Функция TOD\_TO\_STRING\_FORMAT заменяет в строке sFormatString первое вхождение подстроки типа %t[<заполнители>] на форматированное значение времени суток **todToConvert**. Список возможных заполнителей приведен в Приложении А. Все остальные символы строки sFormatString останутся без изменений. Если размер результирующей строки превышает 255 символов, то она будет обрезана до 255 символов.

#### Таблица 2.17 - Описание входов и выходов функции TOD\_TO\_STRING\_FORMAT

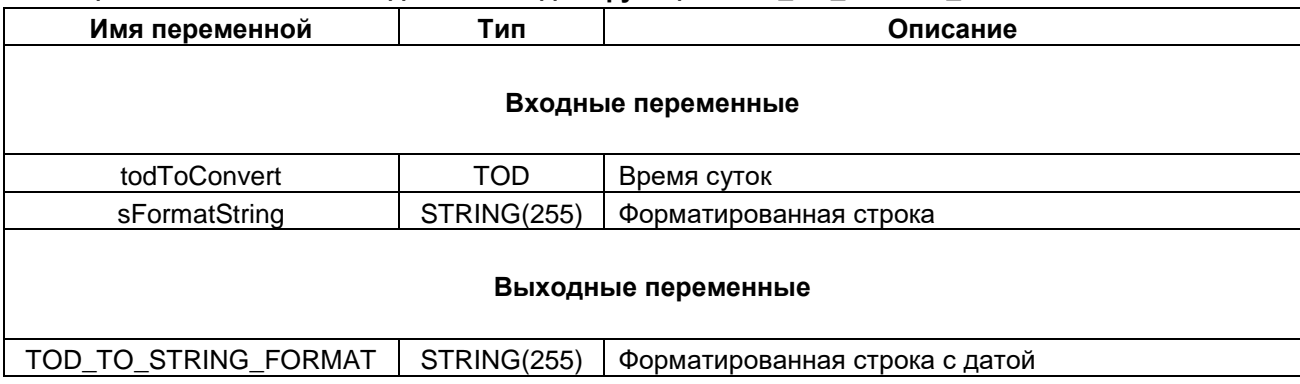

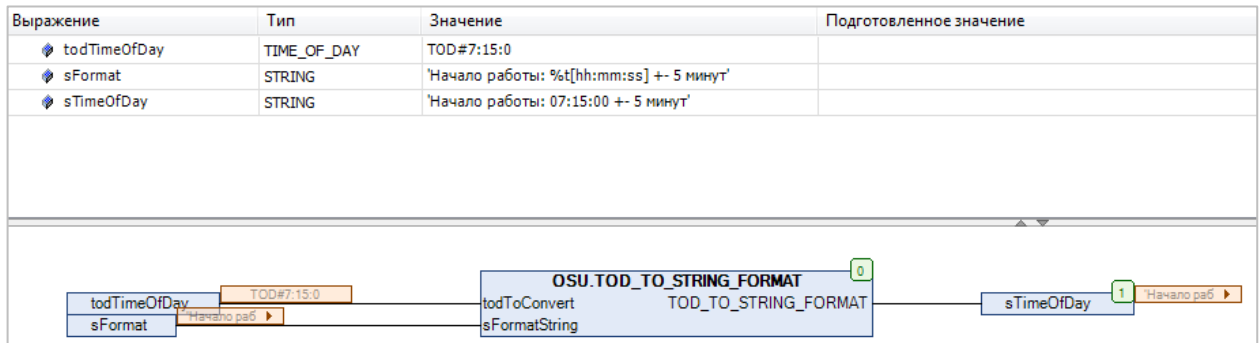

Рисунок 2.20 - Пример использования функции TOD\_TO\_STRING\_FORMAT на языке CFC

#### <span id="page-23-0"></span>**2.3.18 Функция FindSubstringPosAfterN**

Функция **FindSubstringPosAfterN** возвращает позицию первого вхождения искомой подстроки **sWhatToFind** в исходную строку **sSource**. Начальная позиция для поиска определяется входом **uiSearhFrom**. Если искомая подстрока не найдена, то функция возвращает 0. Строковые переменные функции имеют тип **STRING**.

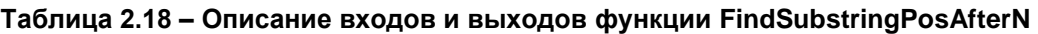

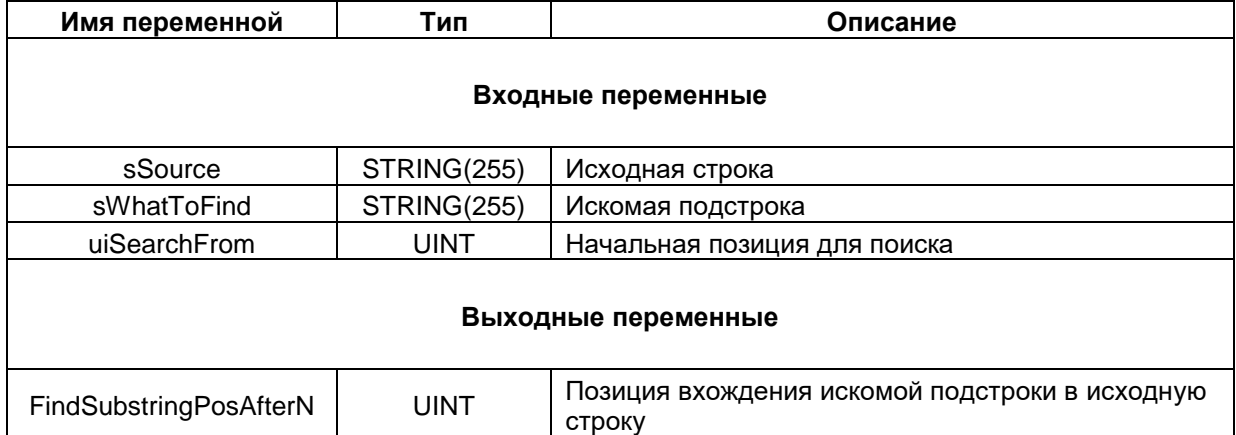

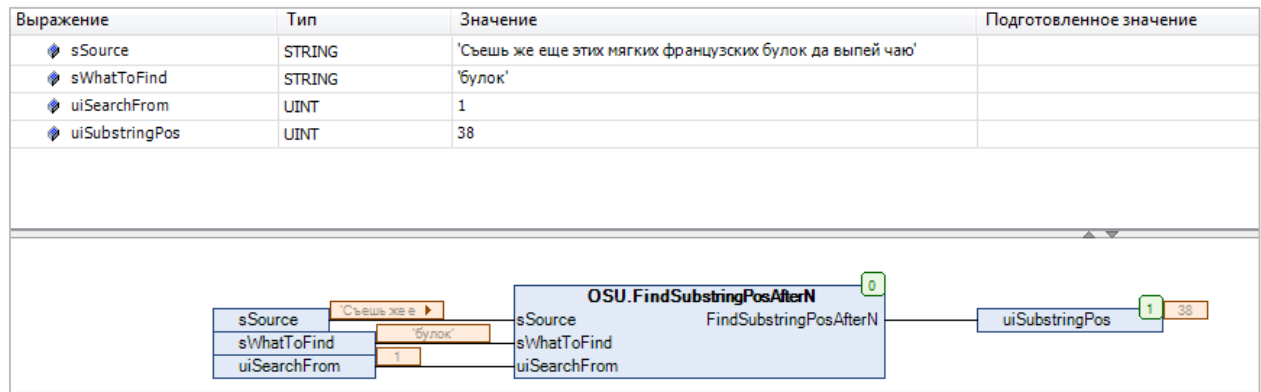

**Рисунок 2.21 – Пример использования функции FindSubstringPosAfterN на языке CFC**

#### <span id="page-24-0"></span>**2.3.19 Функция WFindSubstringPosAfterN**

Функция **WFindSubstringPosAfterN** возвращает позицию первого вхождения искомой подстроки **wsWhatToFind** в исходную строку **wsSource**. Начальная позиция для поиска определяется входом **uiSearhFrom**. Если искомая подстрока не найдена, то функция возвращает 0. Строковые переменные функции имеют тип **WSTRING**.

**Таблица 2.19 – Описание входов и выходов функции WFindSubstringPosAfterN**

| Имя переменной          | Тип                                         | Описание                                                 |  |
|-------------------------|---------------------------------------------|----------------------------------------------------------|--|
|                         |                                             | Входные переменные                                       |  |
| wsSource                | WSTRING(255)                                | Исходная строка                                          |  |
| wsWhatToFind            | WSTRING(255)                                | Искомая подстрока                                        |  |
| uiSearchFrom            | <b>UINT</b><br>Начальная позиция для поиска |                                                          |  |
| Выходные переменные     |                                             |                                                          |  |
| WFindSubstringPosAfterN | <b>UINT</b>                                 | Позиция вхождения искомой подстроки в исходную<br>СТРОКУ |  |

| Выражение        | Тип                     | Значение                                                  | Подготовленное значение |
|------------------|-------------------------|-----------------------------------------------------------|-------------------------|
| wsSource         | <b>WSTRING</b>          | "Съешь же еще этих мягких французских булок да выпей чаю" |                         |
| wsWhatToFind     | <b>WSTRING</b>          | "xe"                                                      |                         |
| wiSearchFrom     | <b>UINT</b>             | 10                                                        |                         |
| d uiSubstringPos | <b>UINT</b>             | 0                                                         |                         |
|                  |                         |                                                           |                         |
|                  |                         |                                                           | $A$ $\overline{C}$      |
|                  |                         |                                                           |                         |
|                  |                         | OSU.WFindSubstringPosAfterN                               |                         |
|                  | wsSource                | "Съешь же е ▶<br>WFindSubstringPosAfterN<br>wsSource      | uiSubstringPos          |
|                  | wsWhatToFind<br>$10-10$ | 'xe"<br>wsWhatToFind                                      |                         |

**Рисунок 2.22 – Пример использования функции WFindSubstringPosAfterN на языке CFC**

#### <span id="page-25-0"></span>**2.3.20 Функция ReplaceSubstring**

Функция **ReplaceSubstring** заменяет первое вхождение искомой подстроки **sWhatToReplace** в исходной строке **sSource** на подстроку **sReplaceWith**. Если искомая подстрока не найдена, то функция возвращает исходную строку. Все переменные функции имеют тип **STRING**.

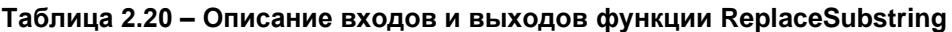

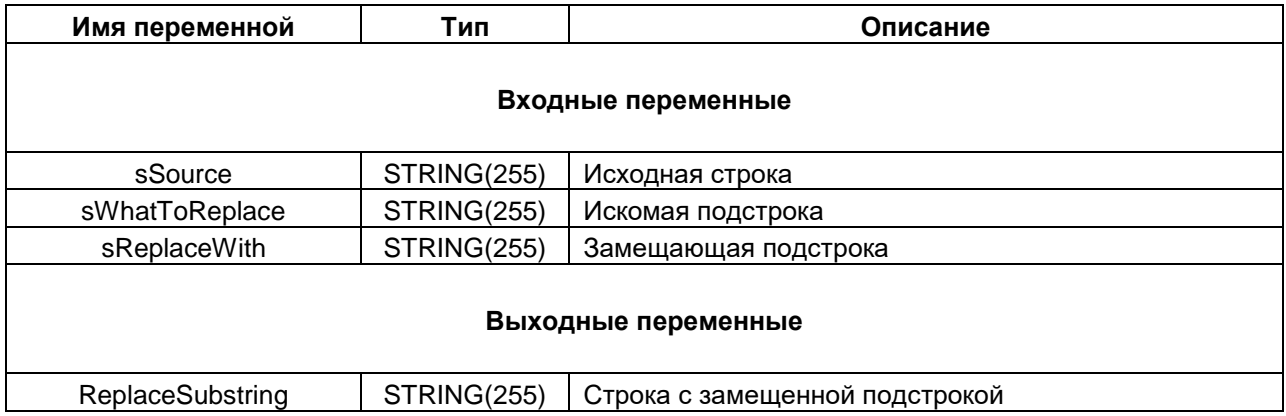

| Выражение               | Тип                                                           | Значение                                                                                     | Подготовленное значение     |
|-------------------------|---------------------------------------------------------------|----------------------------------------------------------------------------------------------|-----------------------------|
| SSource                 | <b>STRING</b>                                                 | Съешь же еще этих мягких французских булок да выпей чаю'                                     |                             |
| SWhatToReplace          | <b>STRING</b>                                                 | 'мягких'                                                                                     |                             |
| SReplaceWith            | <b>STRING</b>                                                 | черствых'                                                                                    |                             |
| SNewString              | <b>STRING</b>                                                 | Съешь же еще этих черствых французских булок да выпей чаю'                                   |                             |
|                         |                                                               |                                                                                              | $\overline{\phantom{a}}$    |
| sSource<br>sReplaceWith | "Съешь же е ≯<br><b>MATKWX</b><br>sWhatToReplace<br>черствых" | <b>OSU.ReplaceSubstring</b><br>sSource<br>ReplaceSubstring<br>sWhatToReplace<br>sReplaceWith | "Съешь же е ▶<br>sNewString |

**Рисунок 2.23 – Пример использования функции ReplaceSubstring на языке CFC**

#### <span id="page-26-0"></span>**2.3.21 Функция WReplaceSubstring**

Функция **WReplaceSubstring** заменяет первое вхождение искомой подстроки **wsWhatToReplace** в исходной строке **wsSource** на подстроку **wsReplaceWith**. Если искомая подстрока не найдена, то функция возвращает исходную строку. Все переменные функции имеют тип **WSTRING**.

| Имя переменной      | Тип          | Описание                       |  |  |
|---------------------|--------------|--------------------------------|--|--|
|                     |              | Входные переменные             |  |  |
| wsSource            | WSTRING(255) | Исходная строка                |  |  |
| wsWhatToReplace     | WSTRING(255) | Искомая подстрока              |  |  |
| wsReplaceWith       | WSTRING(255) | Замещающая подстрока           |  |  |
| Выходные переменные |              |                                |  |  |
| WReplaceSubstring   | WSTRING(255) | Строка с замещенной подстрокой |  |  |

**Таблица 2.21 – Описание входов и выходов функции WReplaceSubstring**

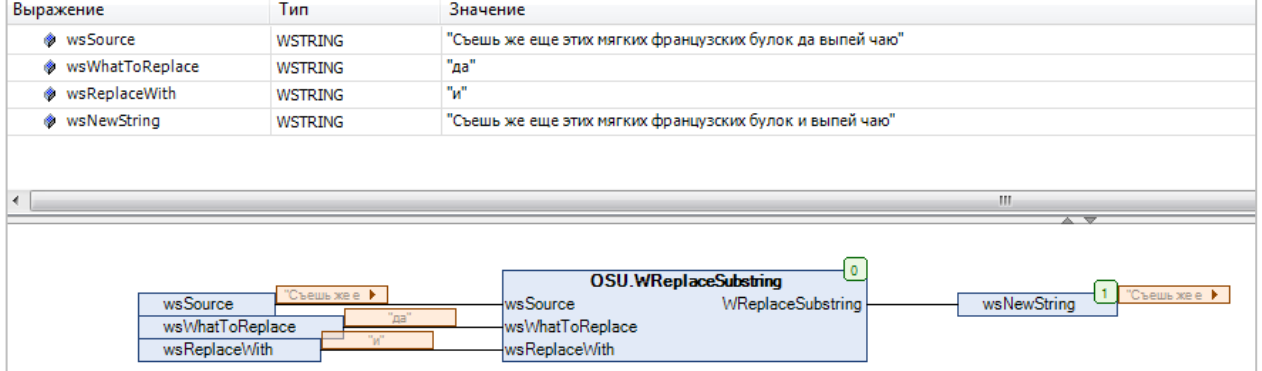

**Рисунок 2.24 – Пример использования функции WReplaceSubstring на языке CFC**

#### <span id="page-27-0"></span>**2.3.22 Функция ReplaceAllSubstrings**

Функция **ReplaceAllSubstrings** заменяет все вхождения искомой подстроки **sWhatToReplace** в исходной строке **sSource** на подстроку **sReplaceWith**. Если искомая подстрока не найдена, то функция возвращает исходную строку. Все переменные функции имеют тип **STRING**.

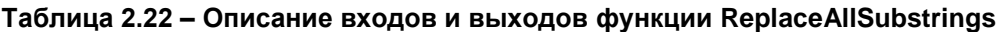

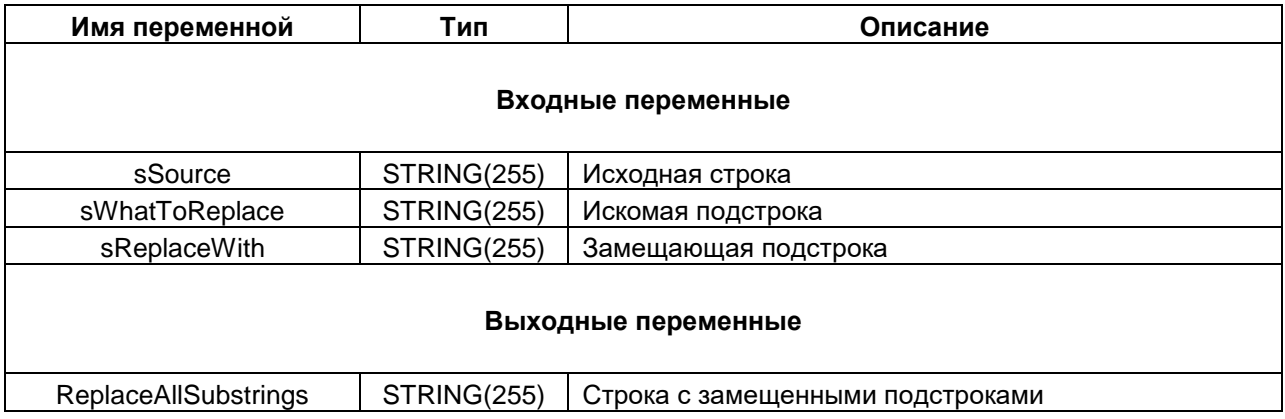

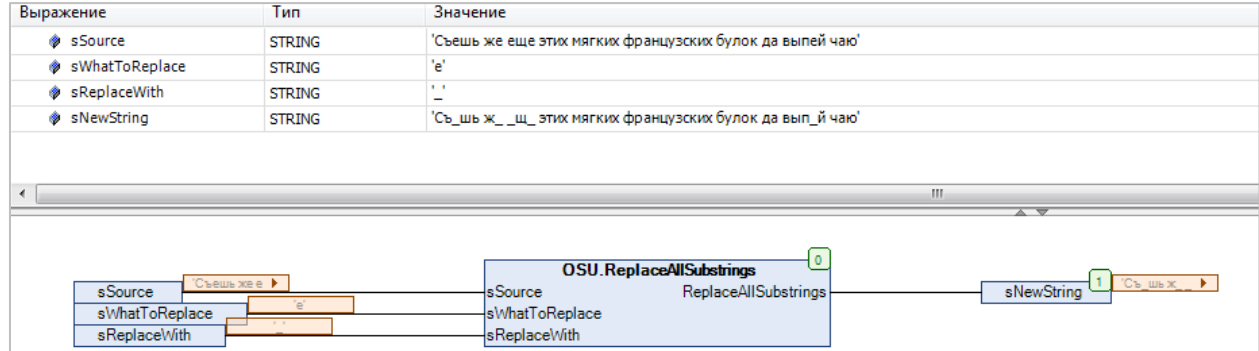

**Рисунок 2.25 – Пример использования функции ReplaceAllSubstrings на языке CFC**

#### <span id="page-28-0"></span>**2.3.23 Функция WReplaceAllSubstrings**

Функция **WReplaceAllSubstrings** заменяет все вхождения искомой подстроки **wsWhatToReplace** в исходной строке **wsSource** на подстроку **wsReplaceWith**. Если искомая подстрока не найдена, то функция возвращает исходную строку. Все переменные функции имеют тип **WSTRING**.

| Имя переменной               | Тип          | Описание                         |  |
|------------------------------|--------------|----------------------------------|--|
|                              |              | Входные переменные               |  |
| wsSource                     | WSTRING(255) | Исходная строка                  |  |
| wsWhatToReplace              | WSTRING(255) | Искомая подстрока                |  |
| wsReplaceWith                | WSTRING(255) | Замещающая подстрока             |  |
|                              |              | Выходные переменные              |  |
| <b>WReplaceAllSubstrings</b> | WSTRING(255) | Строка с замещенными подстроками |  |

**Таблица 2.23 – Описание входов и выходов функции WReplaceAllSubstrings**

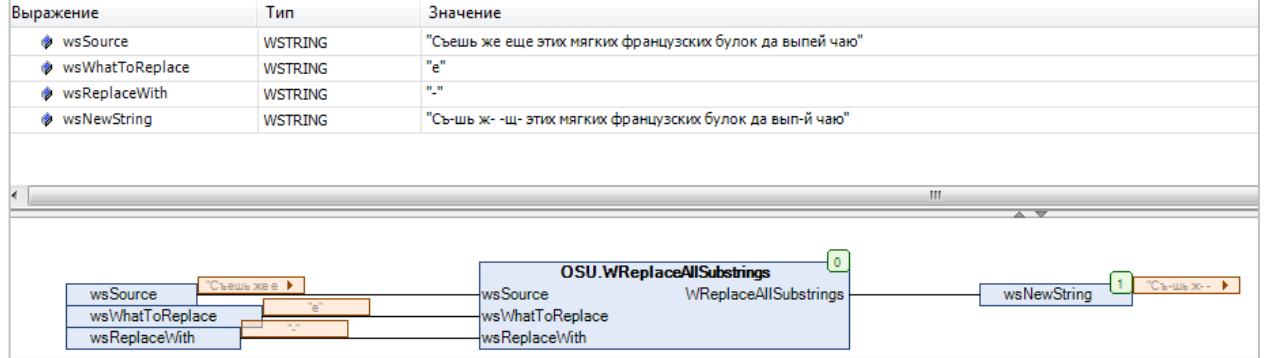

**Рисунок 2.26 – Пример использования функции WReplaceAllSubstrings на языке CFC**

#### <span id="page-29-0"></span>**2.3.24 Функция CONCAT4**

Функция **CONCAT4** объединяет входные строки типа STRING **sInputString1…4** в одну строку.

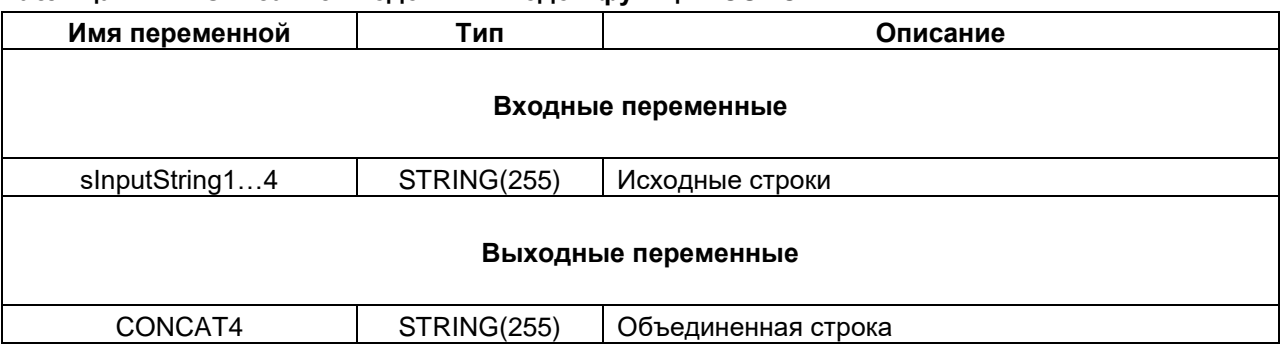

#### **Таблица 2.24 – Описание входов и выходов функции CONCAT4**

|     | <b>OSU.CONCAT4</b> |         |          |        |  |
|-----|--------------------|---------|----------|--------|--|
| 111 | sInputString1      | CONCAT4 | sConcat4 | '1234' |  |
| '2' | sInputString2      |         |          |        |  |
| '3' | sInputString3      |         |          |        |  |
| '4' | sInputString4      |         |          |        |  |
|     |                    |         |          |        |  |

**Рисунок 2.27 – Пример использования функции CONCAT4 на языке CFC**

#### <span id="page-30-0"></span>**2.3.25 Функция WCONCAT4**

Функция **WCONCAT4** объединяет входные строки типа WSTRING **wsInputString1…4** в одну строку.

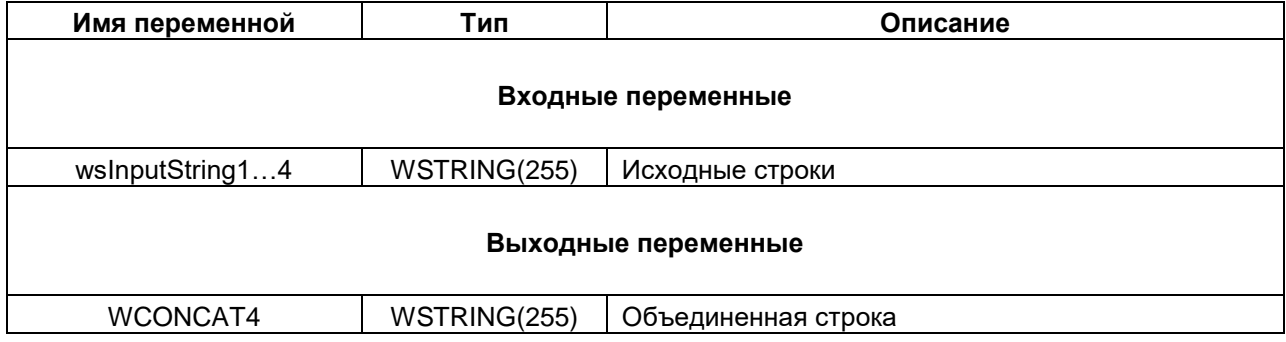

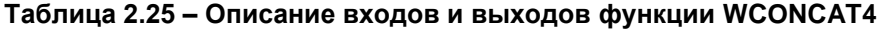

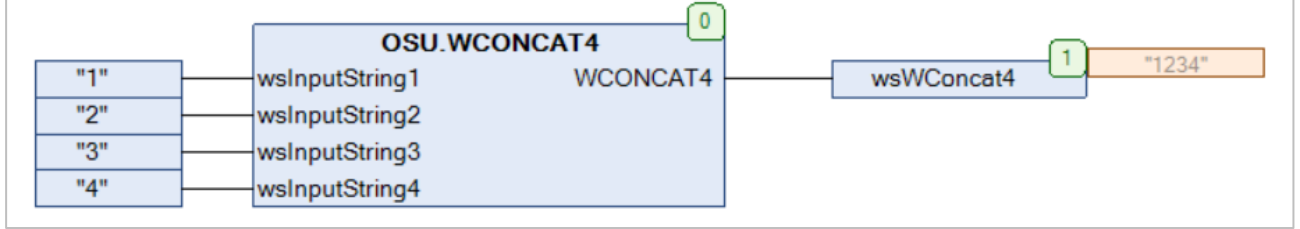

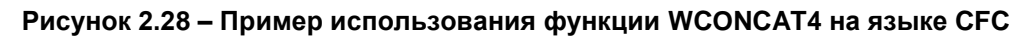

#### <span id="page-31-0"></span>**2.3.26 Функция CONCAT8**

Функция **CONCAT8** объединяет входные строки типа STRING **sInputString1…8** в одну строку.

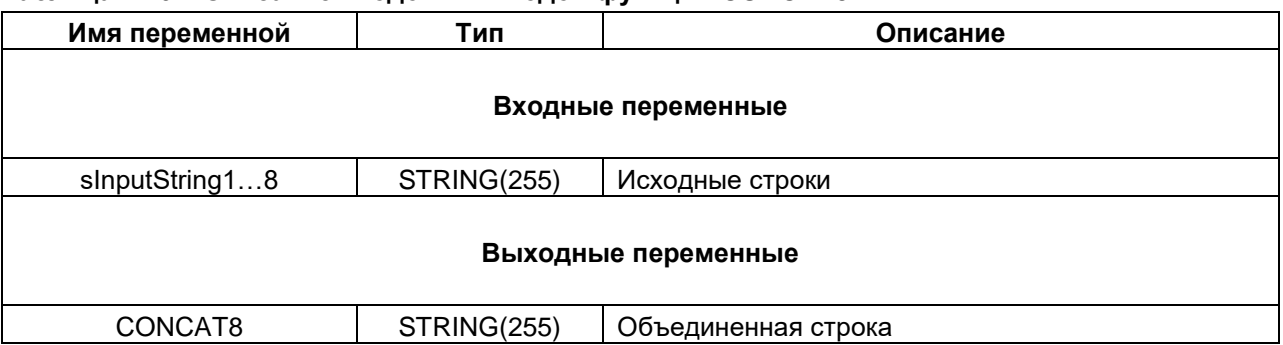

#### **Таблица 2.26 – Описание входов и выходов функции CONCAT8**

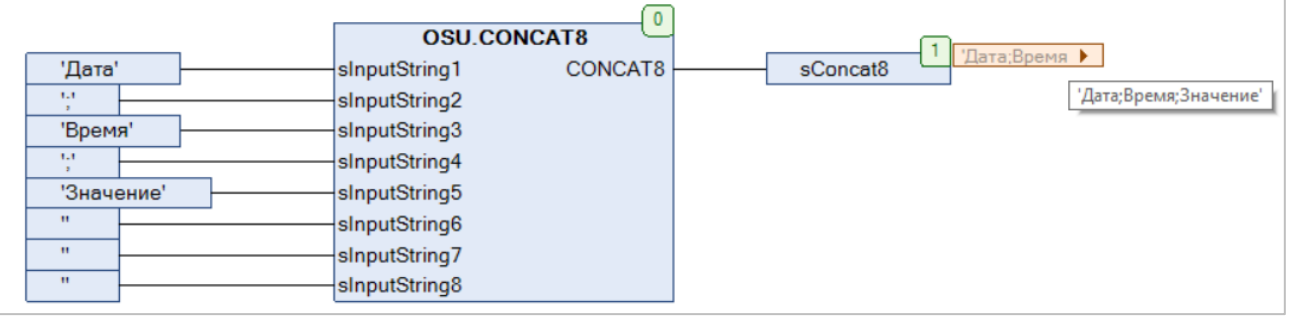

**Рисунок 2.29 – Пример использования функции CONCAT8 на языке CFC**

#### <span id="page-32-0"></span>**2.3.27 Функция WCONCAT8**

Функция **WCONCAT8** объединяет входные строки типа WSTRING **wsInputString1…8** в одну строку.

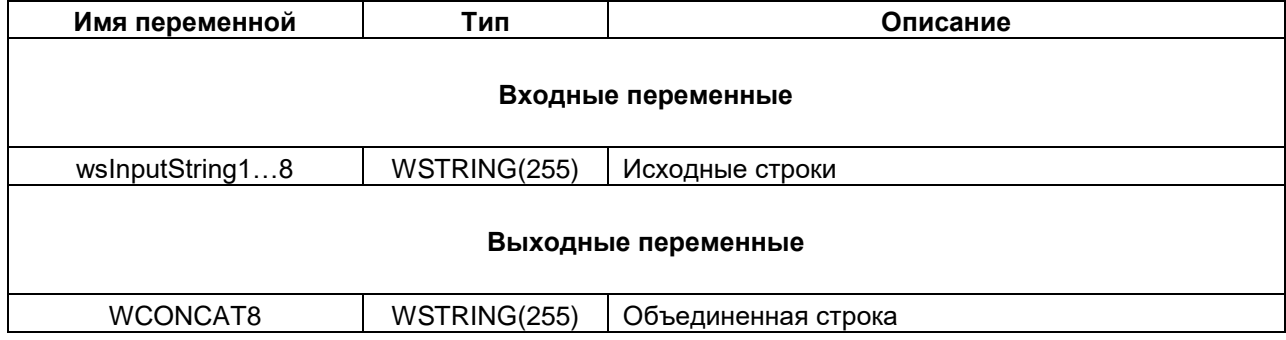

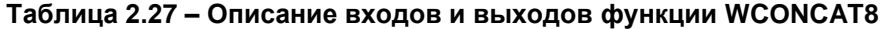

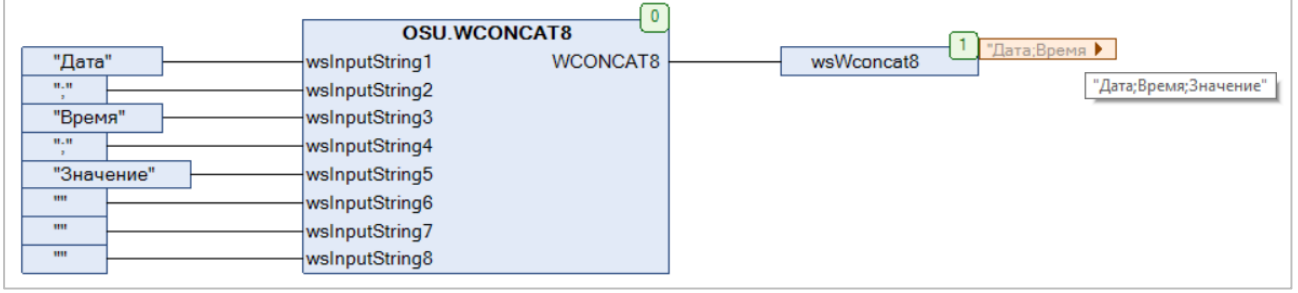

**Рисунок 2.30 – Пример использования функции WCONCAT8 на языке CFC**

#### <span id="page-33-0"></span>2.3.28 Функция ADD\_CHAR

Функция ADD\_CHAR дополняет строку типа STRING sinputString символом sAddChar до длины usiTargetLen справа (при xRight := TRUE) или слева (при xRight := FALSE).

Если длина sInputString > usiTargetLen, то функция возвращает sInputString без преобразований.

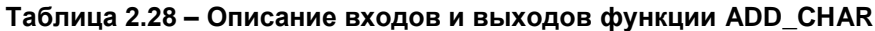

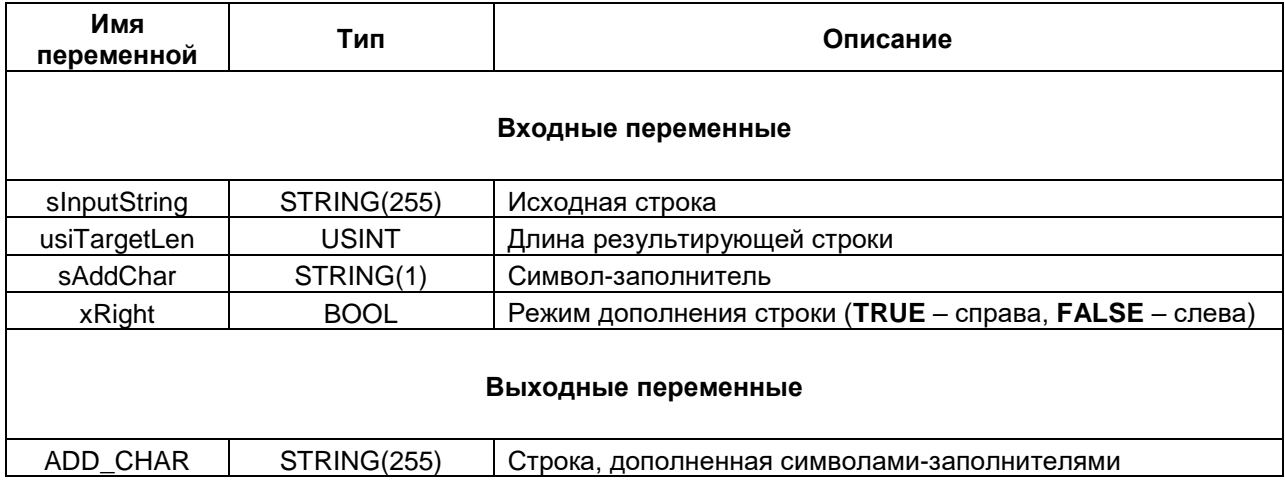

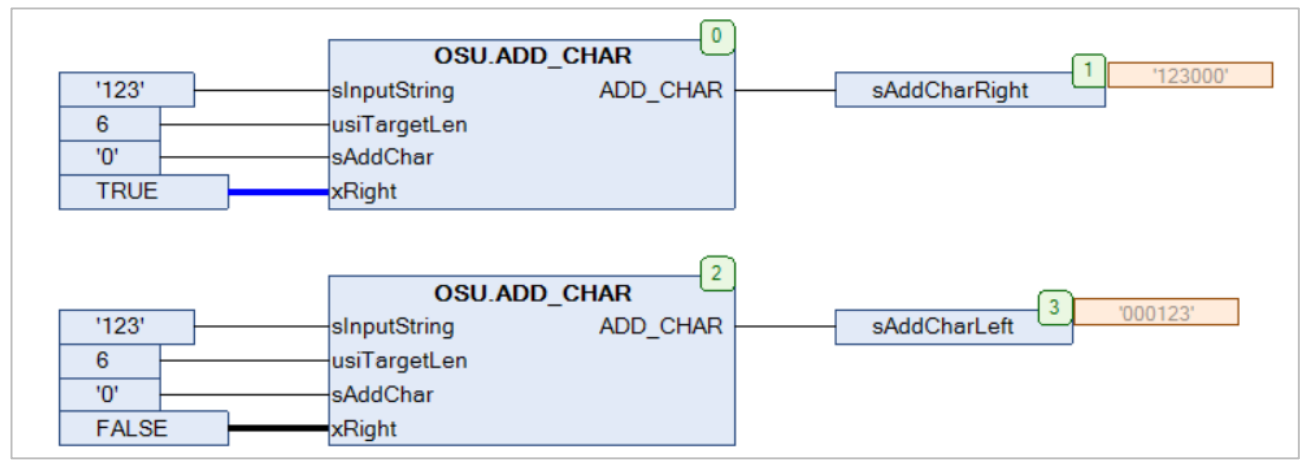

Рисунок 2.31 - Пример использования функции ADD\_CHAR на языке CFC

#### <span id="page-34-0"></span>**2.3.29 Функция WADD\_CHAR**

Функция **WADD\_CHAR** дополняет строку типа WSTRING **sInputString** символом **wsAddChar** до длины **usiTargetLen** справа (при **xRight** := **TRUE**) или слева (при **xRight** := **FALSE**).

Если длина wsInputString > usiTargetLen, то функция возвращает **wsInputString** без преобразований.

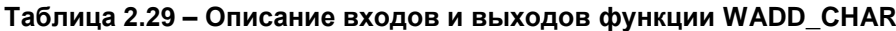

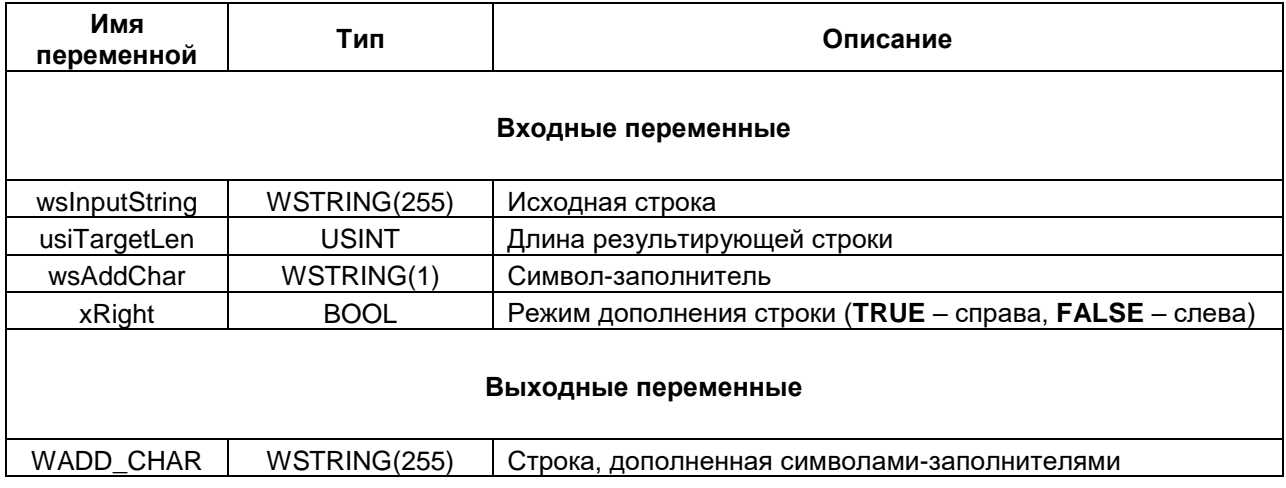

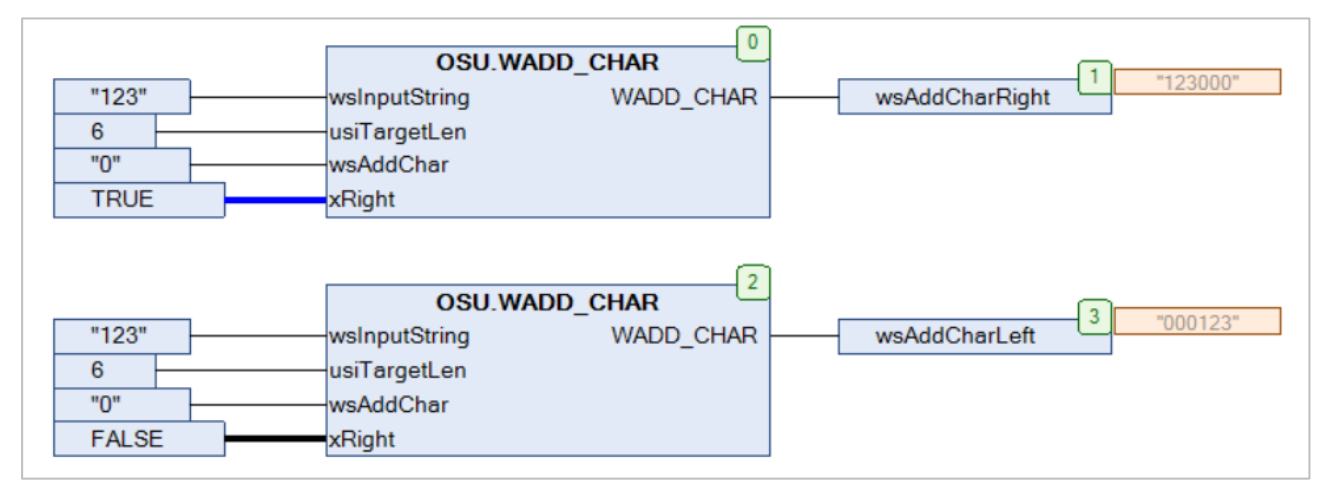

**Рисунок 2.32 – Пример использования функции WADD\_CHAR на языке CFC**

#### <span id="page-35-0"></span>2.3.30 Функция HEX\_STR\_TO\_WORD

Функция HEX\_STR\_TO\_WORD конвертирует строку с HEX-значением sinputString и префиксом sPrefix в переменную типа WORD, содержащую это значение в целочисленном виде. Исходная строка sinputString может включать в себя до 4 символов префикса и до 4 символов значения (от 0 до FFFF). Регистр НЕХ-символов не учитывается.

Если в исходной строке префикс отсутствует, то входу sPrefix должно быть присвоено значение ".

#### Таблица 2.30 - Описание входов и выходов функции HEX\_STR\_TO\_WORD

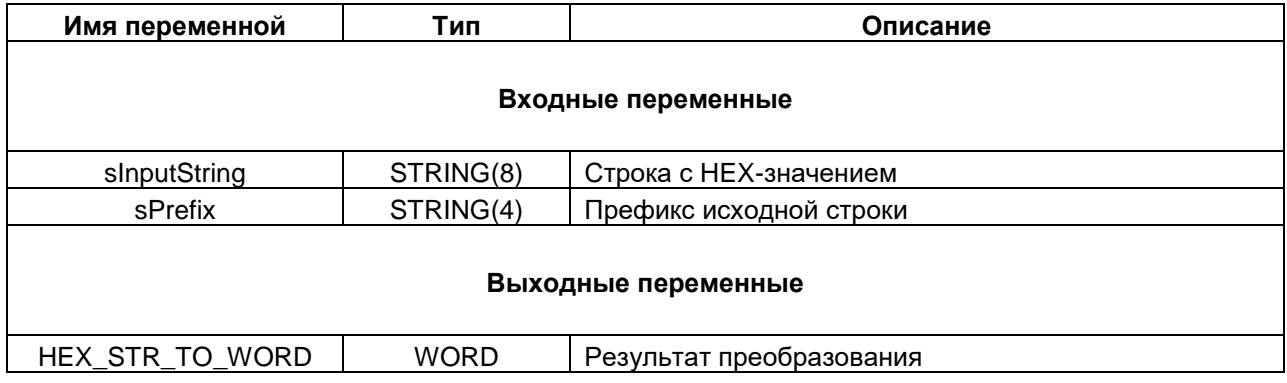

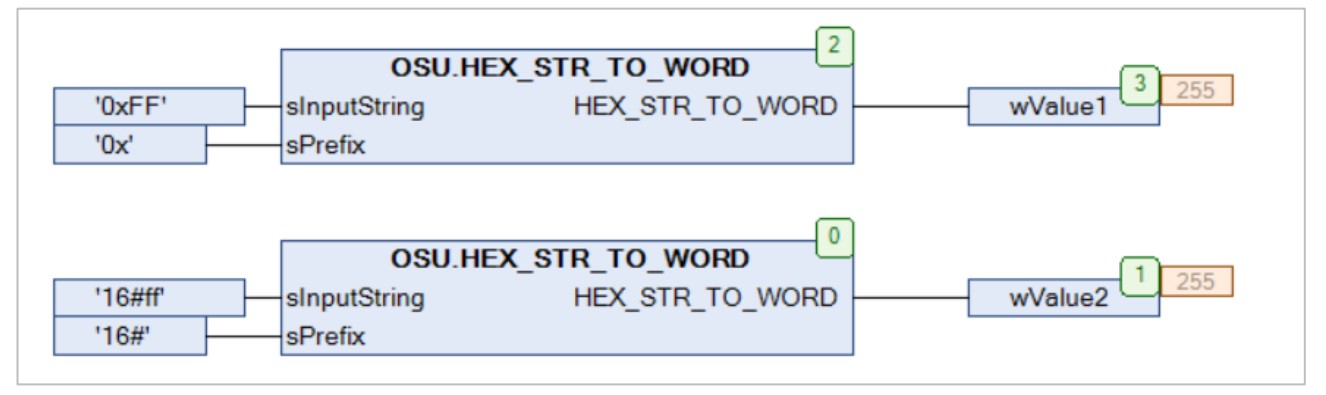

Рисунок 2.33 - Пример использования функции HEX\_STR\_TO\_WORD на языке CFC

#### <span id="page-36-0"></span>2.3.31 Функция WORD\_TO\_HEX\_STR

Функция WORD\_TO\_HEX\_STR конвертирует целочисленное значение типа WORD winput в строку с его НЕХ-представлением и префиксом sPrefix. Если вход xUpperCase имеет значение TRUE, то НЕХсимволы строки имеют верхний регистр, если FALSE - то нижний.

| Имя переменной      | Тип                | Описание                                                 |  |  |  |
|---------------------|--------------------|----------------------------------------------------------|--|--|--|
|                     | Входные переменные |                                                          |  |  |  |
| wlnput              | <b>WORD</b>        | Исходное значение                                        |  |  |  |
| xUpperCase          | <b>BOOL</b>        | Регистр НЕХ-символов (TRUE - верхний, FALSE -<br>нижний) |  |  |  |
| sPrefix             | STRING(4)          | Префикс формируемой строки                               |  |  |  |
| Выходные переменные |                    |                                                          |  |  |  |
| WORD TO HEX STR     | STRING(8)          | Строка с префиксом и НЕХ-значением                       |  |  |  |

Таблица 2.31 - Описание входов и выходов функции WORD\_TO\_HEX\_STR

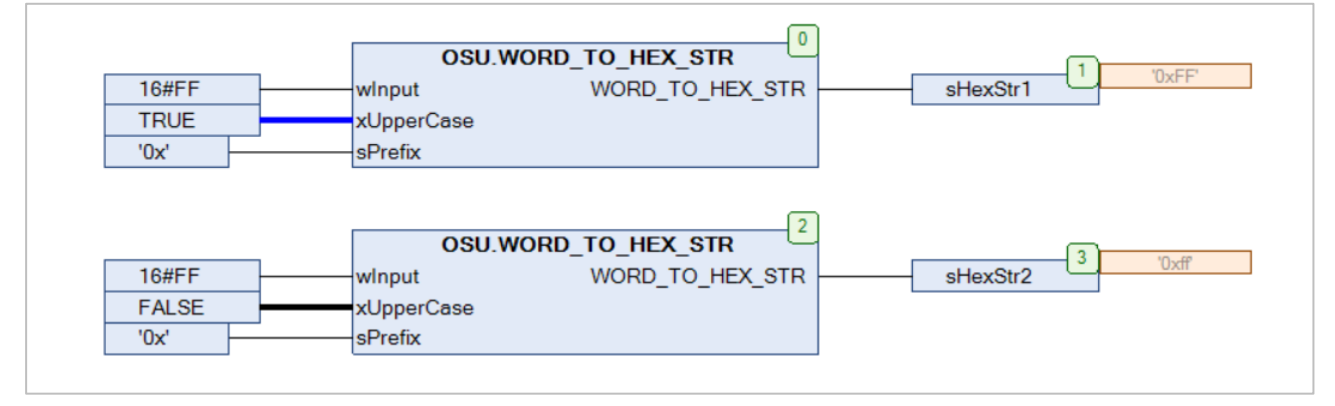

Рисунок 2.34 - Пример использования функции WORD\_TO\_HEX\_STR на языке СFC

#### <span id="page-37-0"></span>**2.3.32 Функция BYTES\_TO\_IPSTRING**

Функция **BYTES\_TO\_IPSTRING** возвращает строковое представление IP-адреса, заданного в виде массива байт **abyIpAddr**. Функция не работает в режиме эмуляции.

#### **Таблица 2.32 – Описание входов и выходов функции BYTES\_TO\_IPSTRING**

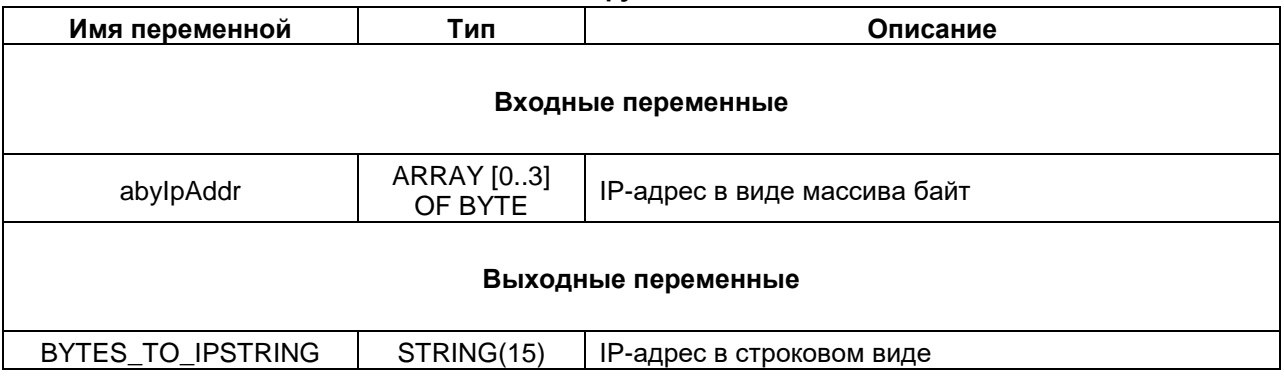

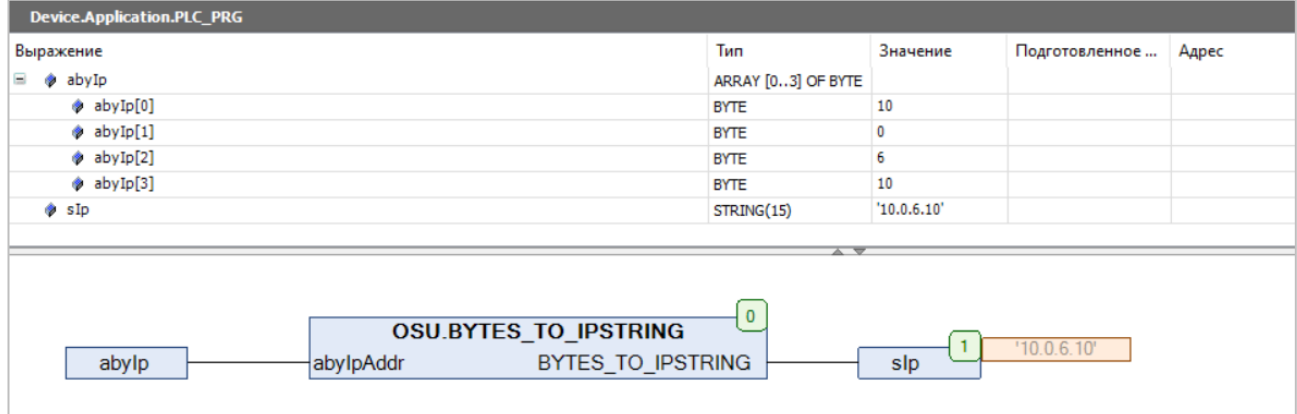

#### **Рисунок 2.35 – Пример использования функции BYTES\_TO\_IPSTRING на языке CFC**

#### <span id="page-38-0"></span>**2.3.33 Функция IPSTRING\_TO\_BYTES**

Функция **IPSTRING\_TO\_BYTES** конвертирует строковое представление IP-адреса **sIpAddr** в массив байт. Функция не работает в режиме эмуляции.

#### **Таблица 2.33 – Описание входов и выходов функции IPSTRING\_TO\_BYTES**

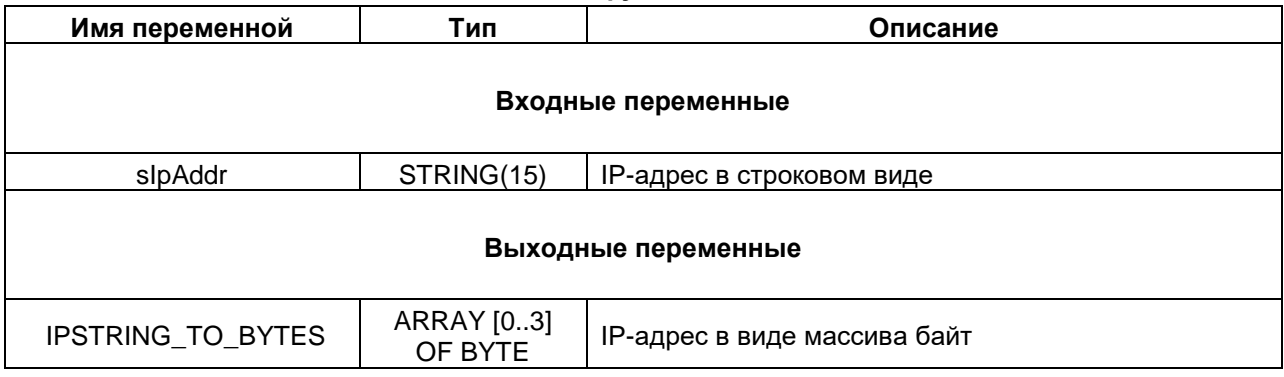

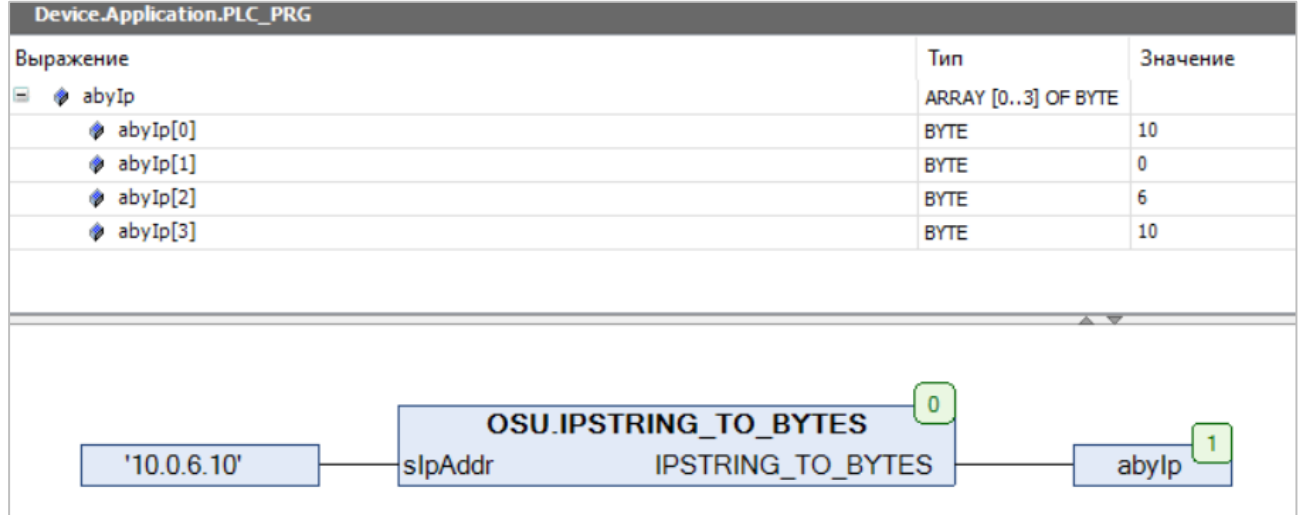

#### **Рисунок 2.36 – Пример использования функции IPSTRING\_TO\_BYTES на языке CFC**

#### <span id="page-39-0"></span>**2.3.34 Функция UDINT\_TO\_IPSTRING**

Функция **UDINT\_TO\_IPSTRING** возвращает строковое представление IP-адреса, заданного в виде переменной типа UDINT **udiIpAddr**.

#### **Таблица 2.34 – Описание входов и выходов функции UDINT\_TO\_IPSTRING**

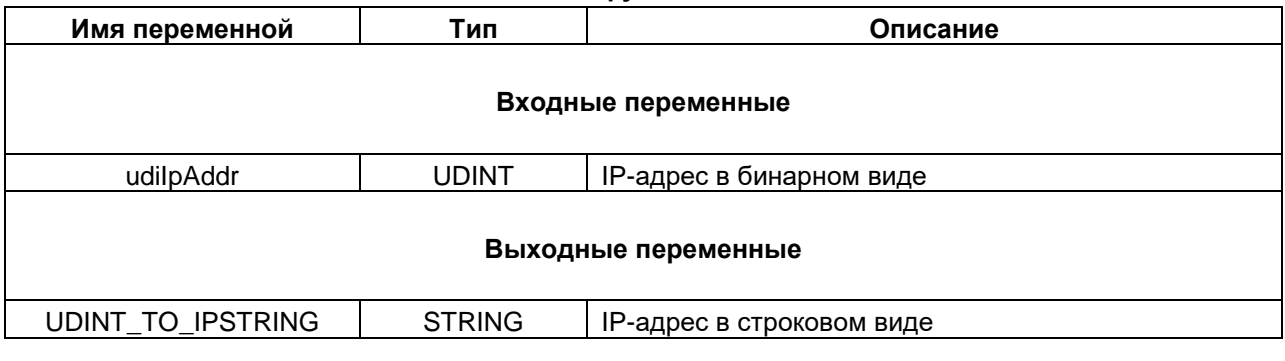

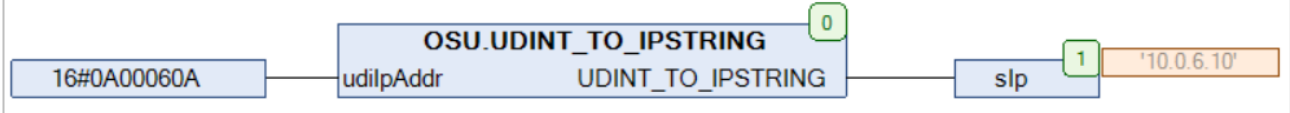

**Рисунок 2.37 – Пример использования функции UDINT\_TO\_IPSTRING на языке CFC**

#### <span id="page-40-0"></span>**2.3.35 Функция IPSTRING\_TO\_UDINT**

Функция **IPSTRING\_TO\_UDINT** конвертирует строковое представление IP-адреса **sIpAddr** в бинарный вид.

#### **Таблица 2.35 – Описание входов и выходов функции IPSTRING\_TO\_UDINT**

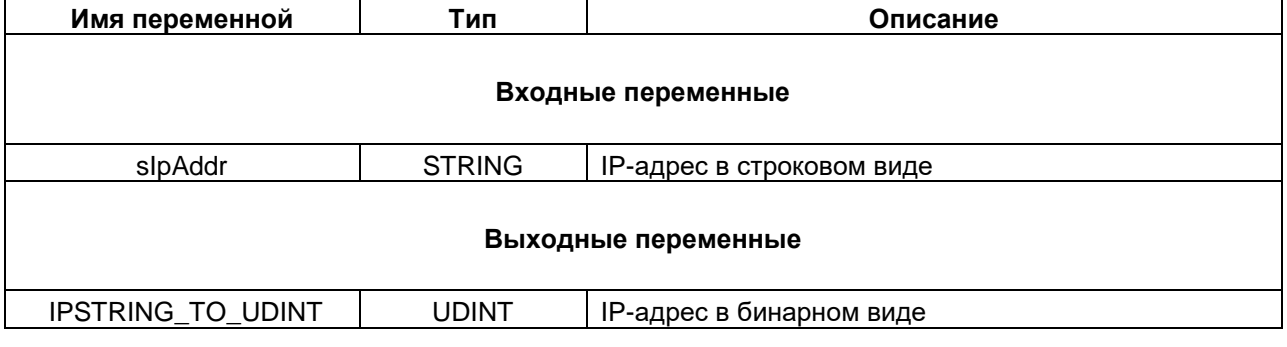

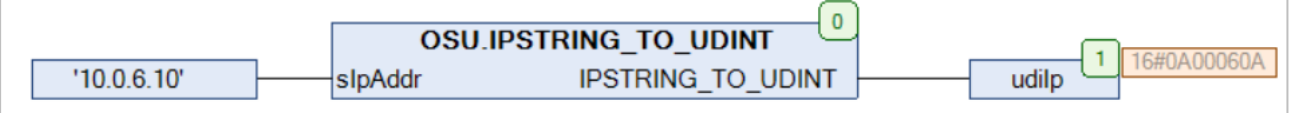

**Рисунок 2.38 – Пример использования функции IPSTRING\_TO\_UDINT на языке CFC**

#### <span id="page-41-0"></span>**2.3.36 Функция MAC\_TO\_STRING**

Функция **MAC\_TO\_STRING** возвращает строковое представление MAC-адреса, заданного в виде массива байт **abyMacAddr**.

#### **Таблица 2.36 – Описание входов и выходов функции MAC\_TO\_STRING**

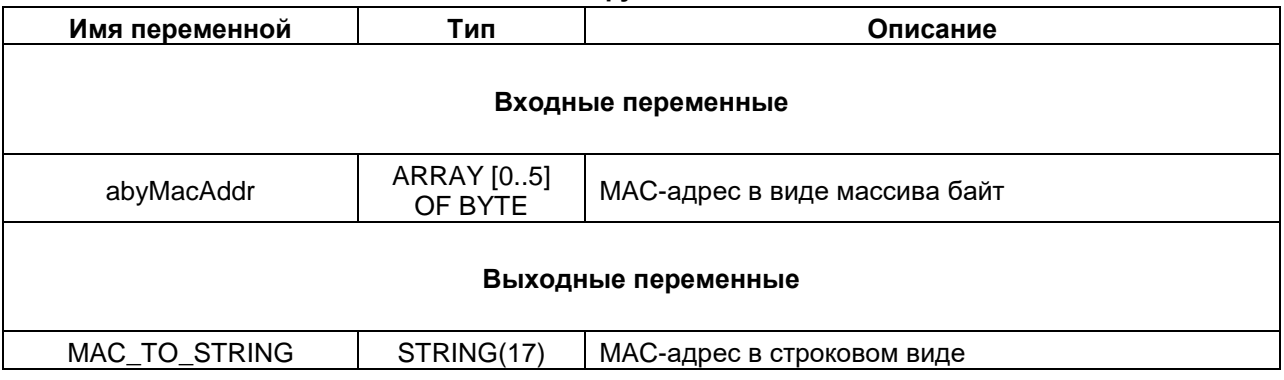

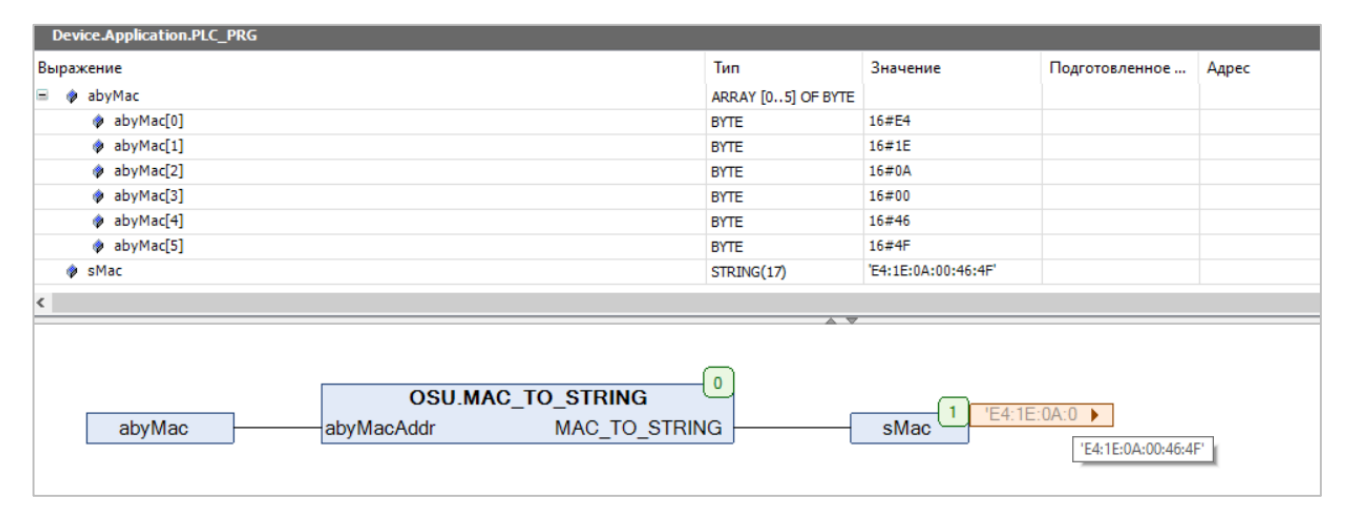

**Рисунок 2.39 – Пример использования функции MAC\_TO\_STRING на языке CFC**

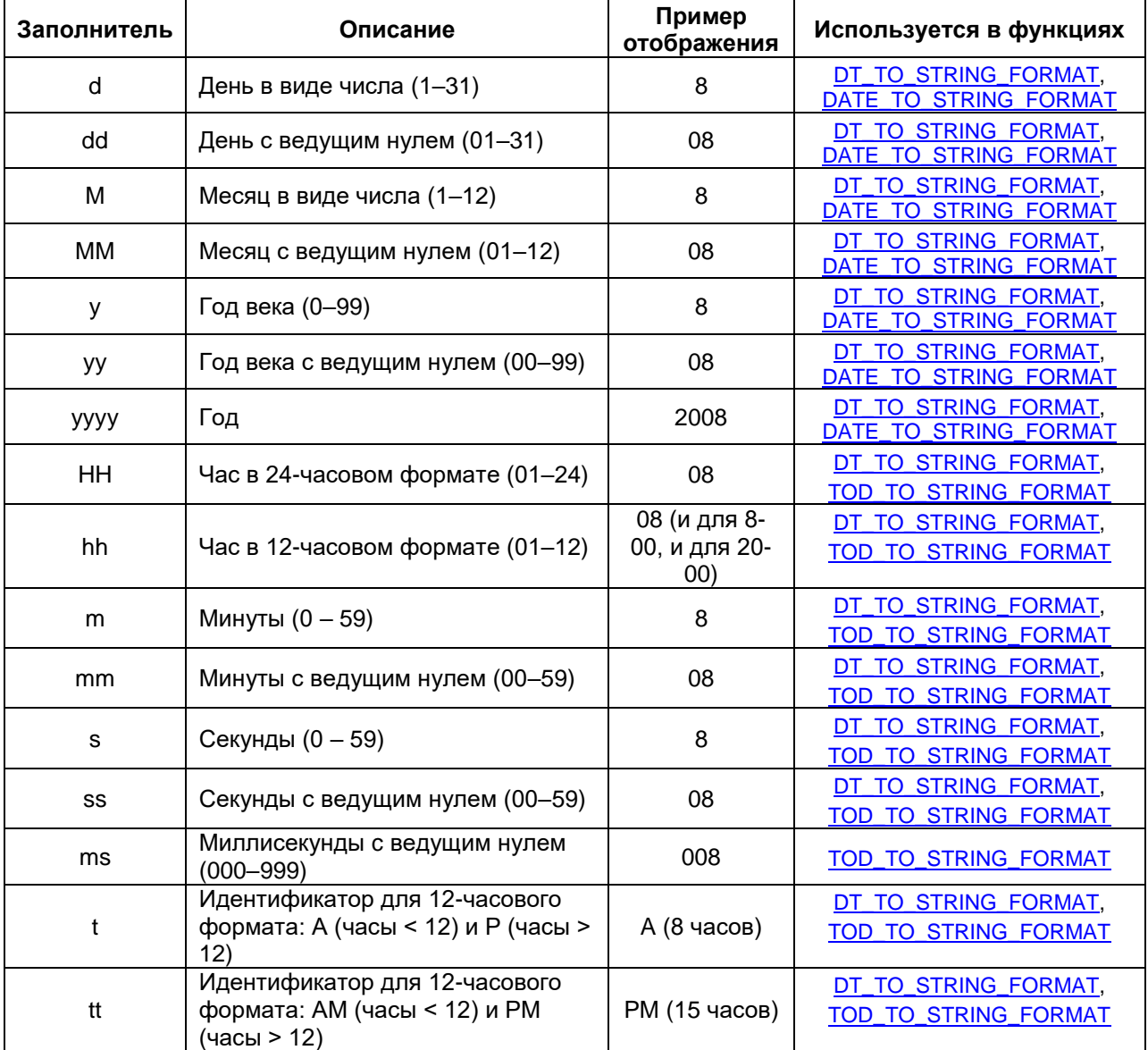

## <span id="page-42-0"></span>**3 Приложение А. Заполнители формата времени**